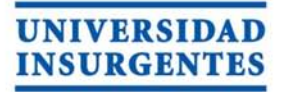

LICENCIATURA EN DISEÑO Y COMUNICACiÓN VISUAL CON INCORPORACiÓN A lA UNAM CLAVE 3315-31

"DISEÑO DE INTERFAZ GRÁFICA PARA LIBRO ELECTRÓNICO INTERACTIVO, SOBRE LA TEMÁTICA DEL ABECEDARIO, EN LA EDUCACiÓN PREESCOLAR"

### T E s 1 N A

QUE PARA OBTENER El TíTULO DE:

L I CE N C I A D A E N DISEÑO Y COMUNICACIÓN VISUAL

#### P R E S E N T A

HERNÁNDEZ GARCíA ASTRID IRAI

ASESOR: LIC. ULlSES ARVIZU GONZÁlEZ

MÉXICO, D.F. 2015

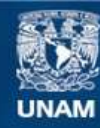

Universidad Nacional Autónoma de México

**UNAM – Dirección General de Bibliotecas Tesis Digitales Restricciones de uso**

#### **DERECHOS RESERVADOS © PROHIBIDA SU REPRODUCCIÓN TOTAL O PARCIAL**

Todo el material contenido en esta tesis esta protegido por la Ley Federal del Derecho de Autor (LFDA) de los Estados Unidos Mexicanos (México).

**Biblioteca Central** 

Dirección General de Bibliotecas de la UNAM

El uso de imágenes, fragmentos de videos, y demás material que sea objeto de protección de los derechos de autor, será exclusivamente para fines educativos e informativos y deberá citar la fuente donde la obtuvo mencionando el autor o autores. Cualquier uso distinto como el lucro, reproducción, edición o modificación, será perseguido y sancionado por el respectivo titular de los Derechos de Autor.

## **Agradecimientos**

Agradezco por la elaboración y termino de mi titulación de la carrera de Diseño y Comunicación Visual a toda mí familia por darme ayuda, recursos económicos, paciencia y esperanza.

 A los profesores de la Universidad Insurgentes que me dieron clases durante el curso de mi desarrollo académico en la escuela, ya que sus enseñanzas me sirvieron al termino de la carrera. Especialmente le doy gracias a Claudia y Ulises por darme ánimos a seguir adelante con el desarrollo de mí crecimiento como diseñadora permitiéndome ampliar mis conocimientos.

Gracias a mis amigos que han estado conmigo durante el tiempo dedicado al proyecto y me encontraba en momentos angustiosos.

## **Agradecimientos Introducción**

El primer capítulo del proyecto se hablará del libro electrónico para tabletas, mostrando brevemente la historia del diseño gráfico de los distintos periodos de la historia del libro impreso, desde el momento en que el hombre con el tiempo y el contexto deja su huella gráfica, creando obras de arte o piezas de la disciplina de diseño con la finalidad de dar expresión a la necesidad; clara y concreta de comunicarse con el receptor, para que posteriormente al realizar una investigación de la historia del sujeto se realiza la creación de las formas y los contenidos.

El segundo capítulo del proyecto se trata del diseño de un libro electrónico para la editorial "Combel", construyendo una trama de significación para la comunicación y su circulación de consumo en el contexto social por medio de diferentes canales se transmiten mensajes idóneos. Por lo tanto el diseño de cualquier producto multimedia contiene elementos gráficos y audios enlazados, teniendo una estructura interna organizada. El diseño editorial amplio su campo laboral adaptando el libro impreso a los soportes multimedia, para que el usuario pueda leer libros en cualquier lugar con las pantallas de los dispositivos móviles, sin embargo al realizar libros electrónicos son necesarios los conocimientos editoriales.

Los padres de familia hacen que sus hijos sean consumidores de productos electrónicos, por lo tanto para poder ampliar el ámbito de enseñanza tecnológica las instituciones educativas y entidades dedicadas al ámbito infantil, pretenden comprar productos y servicios.

3

El tercer capítulo del proyecto se habla sobre; el proceso de "*design thinking"*, determina lo necesario, es decir trabajar para lo que la empresa o individuo esté buscando, creando viabilidad desde el punto de vista tecnológico y rentabilidad, desde la mirada del mercado. El avance de la tecnología a permitido que las editoriales decidan tener libros en formato digital y ampliar el público sacar a la venta libros electrónicos, con la finalidad, de obtener un mayor público que quisiera obtener los libros en formato digital.

La temática del libro electrónico del proyecto son: las vocales con el objetivo de diseñar la interfaz gráfica para la edición de un libro impreso al utilizar la tablet como apoyo de enseñanza del abecedario en nivel preescolar.

# **Índice**

#### **Capítulo 1**

### **Libro electrónico para tabletas.**

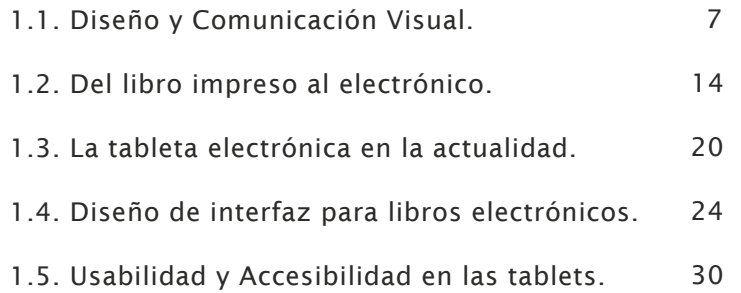

### **Capítulo 2** Diseño de un libro electrónico para la Editorial "Combel".

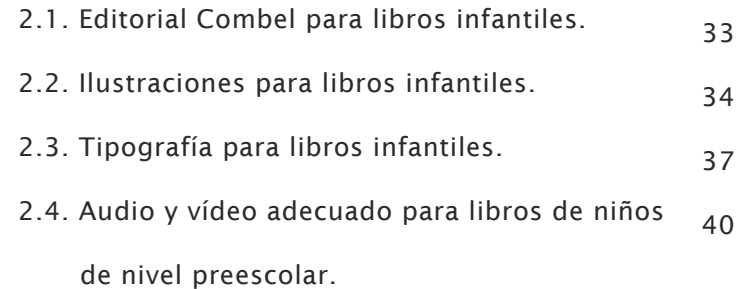

## **Capítulo Libro electrónico para tabletas. <sup>3</sup>**

## **Elaboración del diseño de interfaz para un libro electrónico infantil.**

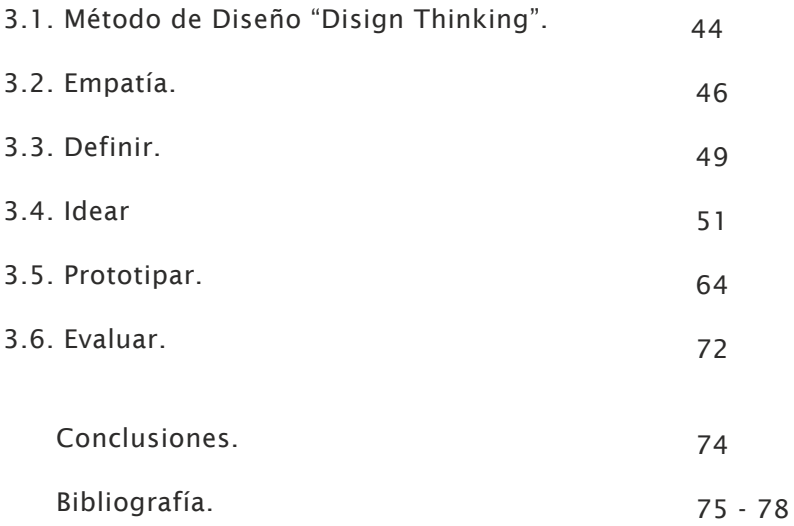

## **Capítulo**

## **1**

## **Libro electrónico para tabletas.**

#### 1.1. Diseño y Comunicación Visual.

Las posibles visiones de pintores y diseñadores de diferentes épocas, dieron dentro de la historia del diseño gráfico en México, sus experiencias adquiridas en la vida. Por lo tanto, se necesita un canal, por el cual, se quiera mostrar el diseño, para comunicar, las diferentes formas de dar un mensaje a las personas.

Al tratar de entender la historia del diseño gráfico a partir de sus orígenes hasta nuestros días se puede ser estudiada en la perspectiva de la historia del arte, en cuatro periodos como son: el prehispánico, el colonial, el siglo XIX y el siglo XXI; ya que de esta manera podemos conocer nuestras raíces, creando una expresión a la necesidad clara y concreta de comunicación con el receptor, que al ser analizadas a través del tiempo y espacio podríamos definir donde fueron creadas las obras de arte o piezas de la disciplina de diseño.

El diseñador transmite el mensaje en una pieza de comunicación visual con diferentes elementos creando una interpretación de su existir con una significación, por medio de una marca, escritura o imagen y sobre todo en su existir como ser social, agregando las referencias culturales y las singularidades sociales.

El Diseño y Comunicación Visual es la disciplina profesional, por la cual crea imágenes para un fin específico se utiliza una imagen legible en el contexto que se distribuye en el diseño, porque se crea una confusión visual al no dar la información correctamente al receptor (público meta).

El diseñador (emisor) elabora imágenes objetivas, por las cuales comunican masivamente determinada información a un público preciso.

El diseñador elige el soporte adecuado para realizar una imagen personal, sin embargo, al no tener con claridad el mensaje que se quiere dar al público meta se puede tener como consecuencia un entendimiento subjetivo del receptor y entra en su audiencia, en el campo de los códigos más o menos secretos, por lo cual son pocas personas; y entre ellas, aquellas personas profesionales.

#### (Munari, 2008: 19).

El diseñador puede elegir diferentes instancias de especialización en ésta disciplina, como son las siguientes:

#### Fotografía:

Son imágenes compositivas con procesos fotográficos profesionales, ya sean tradicionales o digitales en cualquiera de sus géneros publicitarios. (Artísticos, social, reportaje, educativo, deportivo, moda, entre otros).

8

#### • Ilustración:

El ilustrador resuelve problemas que se le plantean para la creación de imágenes con la mixtura de tecnologías y recursos plásticos, proponiendo encuadres mediante el uso de su imaginación visual, para la elaboración de los mensajes.

#### Simbología y Diseño en

#### Soportes Tridimensionales:

Es la creación de la identificación y promoción, para difundir y comercializar los productos, bienes, servicios, grupos, instituciones y corporaciones.

#### . Diseño Editorial:

El diseñador tiene que atraer y retener la atención de los lectores dando expresión y personalidad al contenido de las obras, mostrando el mensaje a través de tipografías, colores, formas, por medio de líneas guías (retículas), dando espacios a los caracteres y organizando en formato vertical u horizontal sobre la hoja impresa el diseño de una publicación creativa y diferente.

El producto impreso son los productos editoriales finalizados, según su producción éstos se dividen en:

#### 1.Editoriales.

Realizados en una editorial:

Libros, folletos.

### 2.Para editoriales.

Son publicaciones periódicas:

Diarios y revistas.

3.Comerciales.

Son de pocas hojas:

Publicidad, correspondencia, calendarios, tarjetas de visitas.

El proceso lo desarrollan diferentes personas como son: el maquetador, correctores y periodistas llegando hasta el impresor, el cual se encarga de finalizar el producto impreso.

Multimedia y Audiovisuales:

El receptor percibe el mensaje por medio de la combinación de distintas acciones comunicativas como son: ver, oír, hablar y escribir, por los cuales se produce a través de la ayuda de distintos programas de edición de audio y vídeo. Otra manera de comunicar mensajes multimedia son los sitios Web, donde el usuario busca información y accede con facilidad a las páginas que más le interesan.

La comunicación Multimedia y Audiovisuales se encuentra constituida por medio de tres elementos básicos:

1.Emisión y Recepción:

Los mensajes visuales son sincronizados con el sonido.

2.Incorporación en la dimensión temporal:

Son las imágenes en secuencias e imagen en movimiento.

#### 3.Interactividad:

 El diseño de cualquier producto multimedia, contiene un aspecto conceptual con una estructura interna organizada, el usuario puede manipular una serie de enlaces con el nombre de hipervínculos, donde se encuentran los elementos gráficos de las interfaces dándole la libertad para accesar a todos los apartados, sin embargo se podrá regresar en cualquier momento a un punto anterior a ésto se le conoce con el nombre de: "*navegación*".

Al diseñar en la Web la información se presenta con diferentes tipos de contenidos por medio de una temática en general: informativa, comercial, divulgativa, cultural o de entretenimiento. Los apartados y contenidos complementarios tienen que marcar las pautas de organizar y jerarquizar para poder determinar el nivel de interacción que tendrá el destinatario. El usuario, además de ser un receptor, se convierte en emisor al utilizar la conexión a la red de Internet, ésto le permite ser productor de información e intercambiar información con cualquier otro usuario.

El primer objetivo para la creación de un interactivo visual es la facilidad de obtener acceso a la información disponible en pantalla y el desarrollo del código de navegación, por lo tanto cuanto mayor sea el nivel de interactividad más complejo será el código de navegación.

El diseñador acomoda los elementos (botones, texto, imágenes) dando coherencia visual en pantalla de los contenidos. El movimiento es un elemento de maquetación de la página y al colocar una simultaneidad de efectos dentro del diseño de la página ocasionara al usuario una sensación de desorientación.

El diseño audiovisual, se pueden renovar constantemente, ofreciendo distintas combinaciones a los elementos en pantalla con la elaboración de:

Los videoclips:

Es una sucesión de imágenes que acompañan a un texto o una música con un discurso polisémico, siendo la suma de tres discursos: musical, verbal y visual.

El diseñador refuerza con una imagen el mensaje comunicativo principal, para poder persuadir al espectador.

Los comerciales:

Es la elaboración de la imagen de un producto, para darlo a conocer a los consumidores, se muestra su mayor atractivo, colocándole, una música ambiental o sonidos que acompañan a la creación del vídeo.

#### La Animación:

Es la fotografía en movimiento con una secuencia de imágenes creando una sensación de continuidad teniendo el siguiente estándar:

12

Los "*cuadros por segundos*" (frames per second en inglés).

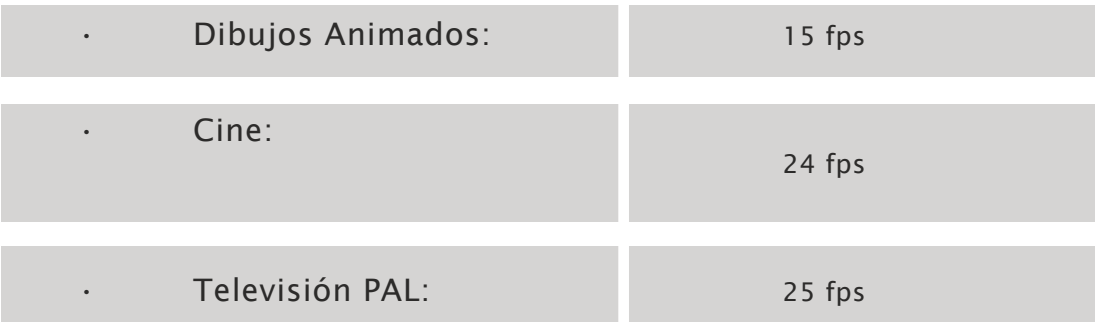

El Diseño Editorial es una área del Diseño y Comunicación Visual especializada en la búsqueda del equilibrio estético y funcional entre el contenido escrito, visual y los espacios, por medio de la maquetación y composición de diferentes publicaciones, tales como: revistas, periódicos, libros, catálogos y folletos.

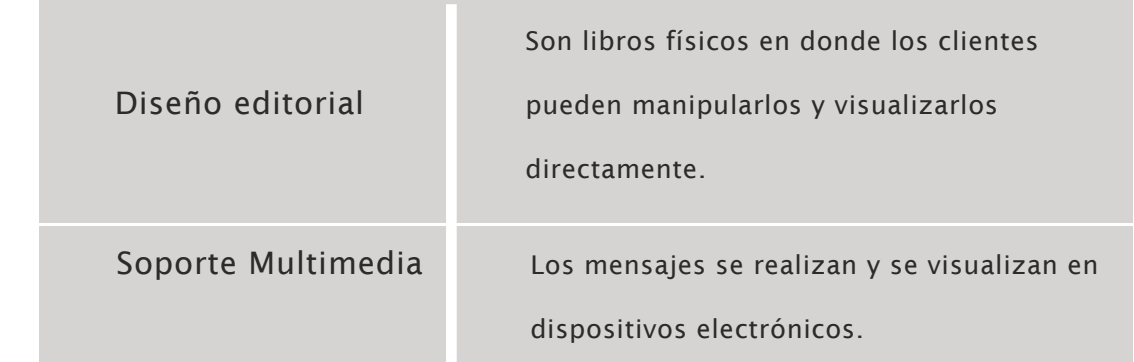

#### 1.2. Del libro impreso al electrónico.

Los libros impresos tienen diferentes características de diseño, desde sus inicios los libros antiguos son elaborados con pequeños formatos, la encuadernación y decoración fue de estilo renacentista, la portada se realizaba con letra romana en vez de la gótica, en las ilustraciones se empleaba la calcografía en lugar de la xilografía. En el siglo XVIII, las ilustraciones se hacían con la técnica del grabado en metal y grabado al aguafuerte se resaltaba claramente sobre el texto, teniendo lugar a un amplio resurgimiento del arte tipográfico y calidad del libro.

En España el rey Carlos III dicta normas relativas a la protección del derecho de autor y al libre precio. Se producen cambios en la invención de la imprenta de libros en los siguientes aspectos: sociopolíticos, religiosos y culturales en las épocas de la Reforma luterana, Contrarreforma e Ilustración que tanto influyeron en el contenido de los textos de los libros.

En el Siglo XIX el libro alcanza su perfección en todos los aspectos, físicos, intelectuales y comerciales. Se incrementa la producción con las encuadernaciones de lujo con ornamentos y los libros ilustrados con fotografías. Surgen las compañías editoras y los grandes periódicos. En esta época aparece la litografía como técnica decorativa en los libros, revistas, folletos. En México el artista José Guadalupe Posada fue el máximo representante con sus "Estilos decorativos en la encuadernación".

Del siglo XX al siglo XXI son los períodos de grandes innovaciones tecnológicas, las cuales revolucionaron las tipologías de los libros para poder experimentar con nuevos materiales como las microfichas y los microfilms. Ambos conceptos mencionados anteriormente son utilizados para reproducir documentos y preservarlos como si fueran libros y revistas en miniatura, por lo tanto la editorial Segura, A. L. Realizo una manera práctica e ideal para mantener los libros en buen estado físico. En ese siglo también aparece el audio libro el cual consiste en la grabación de lecturas de textos. Su función consiste en ser materiales didácticos para el aprendizaje de lenguas extranjeras.

Varios críticos mencionan la importancia de los libros impresos y su opinión sobre la era digital. Edgar Morin (Complexes 2010), dice que un libro impreso:

. No es una técnica ni un formato si no un modo de expresión, ya que la complejidad radica en el objeto lógico.

. Es un documento acabado por tener un principio y un fin, lo que posibilita que se pueda hacer una referencia perenne al mismo.

. Tiene diversos contenidos en la forma y en el fondo.

. Es planificable y maleable. Esta maleabilidad y el acto de cierre son los principios del derecho de autor en contra de las restricciones que pueda inducir el contenido técnico.

15

. Es sede de una red de múltiples referencias externas o internas conservandose en cualquier formato de publicación.

En el siglo XXI Amazon saca a la venta en el mercado dispositivos de libros electrónicos llamados e-books o también publishing con una gran variedad de temáticas, entretenimiento o formativos, se agrupan en tres contenidos: los libros, los cómics y las revistas.

La adaptación de los libros impresos para los libros electrónicos:

Eliseo Verón (2000) contrapone el libro impreso, al libro electrónico partiendo de la idea de que el libro impreso es un soporte específico, ligado al individuo.

Horava (2011) sostiene que el libro electrónico, es mucho más que una versión digital de un libro impreso, pues permite nuevas asociaciones de pensamiento, nuevas formas de aprendizaje y reflexión, nuevos sistemas de conocimiento y procesos, más flexibles de transmisión y recepción.

(Libros electrónicos y contenidos digitales en la sociedad del conocimiento, 2012: 27pp)

El desconcierto entre los profesionales y teóricos del libro, han desencadenado movimientos de reconversión con lo físico.

16

Mod menciona las características principales de los libros electrónicos:

- • Un sistema abierto para la participación de los usuarios.
- • Compartir contenidos en la comunidad de lectores.
- • La lectura.

#### 1.Pre-artefacto:

La producción del producto es con varias personas, el autor, el editor y una casa editora. El lector se mantiene distan-

te, ya que no hay interacción con los objetos dentro de la narración. Su producto final es tangible y opera en espacios aislados por la general estáticos como las clases o bibliotecas.

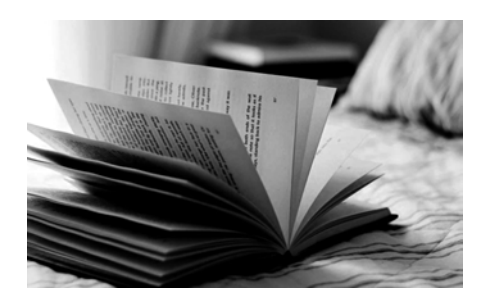

#### 2.Post-artefacto:

Es la simulación de un libro en donde el usuario manipula los elementos gráficos por medio de los dispositivos electrónicos para su visualización: kindle, ipad

con sistemas, IOS, Android, combinando formatos: Mobi, PDF, ePub, Fb2, Azw, la interactividad: vídeo, metanotas al margen, inserciones, se puede compartir la información o colocar comentarios.

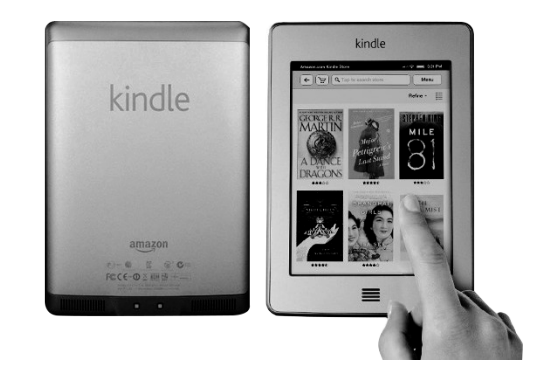

En el siguiente cuadro se presentan las diferencias entre los libros impresos y los libros electrónicos cuando las librerías colocan a la venta los productos:

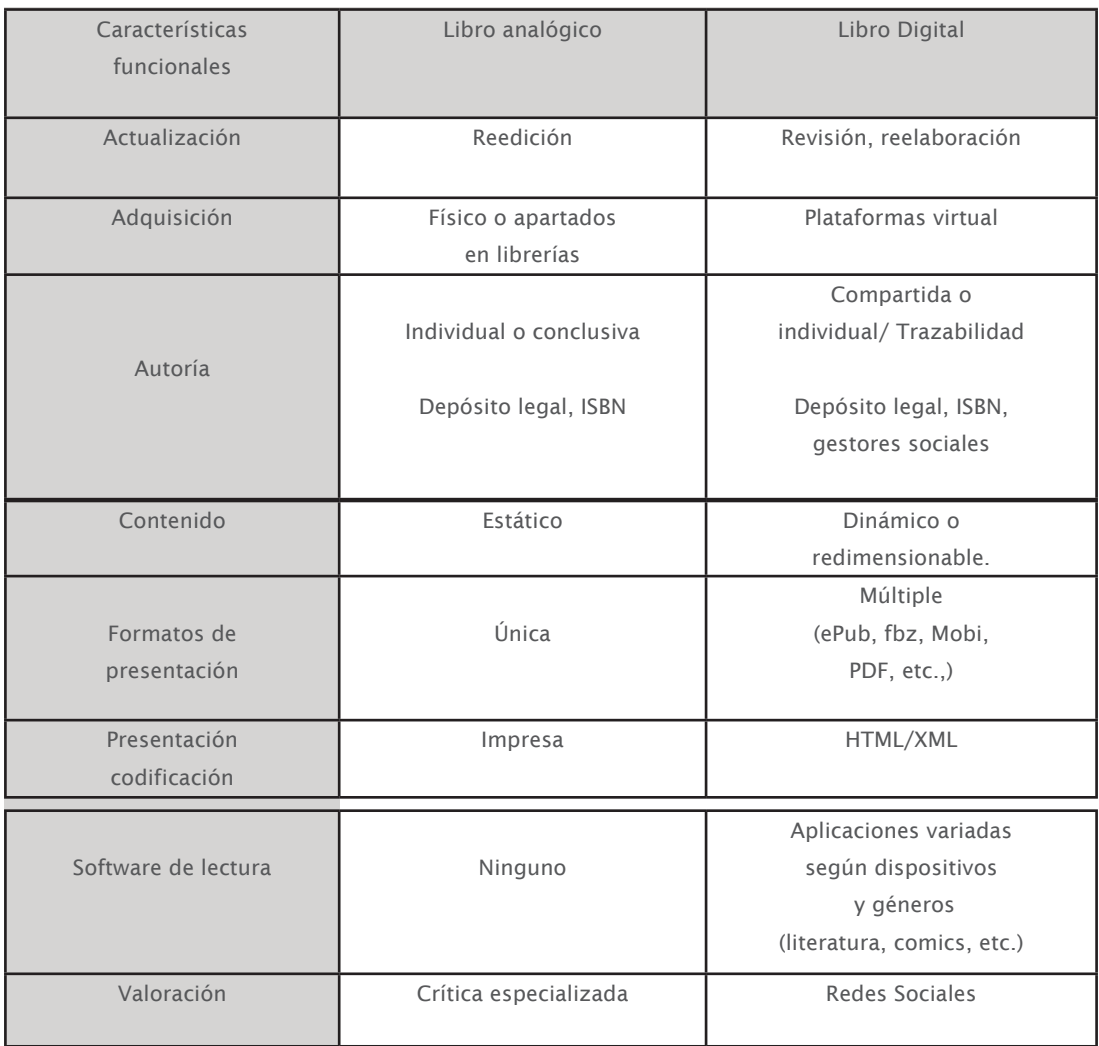

Tabla. (Cordón, 2011: 15)

El contenido del libro electrónico es difundido por medio de canales con un sistema de distribución propio, por ejemplo: Amazon, google player, ibook store, también hay aplicaciones preinstaladas para la visualización de revistas con el nombre de Kiosco. Otra alternativa, donde se puede leer, subrayar y anotar de manera digital es la biblioteca personal con el nombre de "*nube*".

El 21 de Julio de 2011 la Comisión de Cultura del Congreso de los Diputados, aprobó la nueva Ley de Depósito Legal en sustitución de la normativa de 1971, para la adaptación del patrimonio bibliográfico y los cambios producidos en la edición de nuevas tecnologías publicadas en red.

El libro electrónico no es una aplicación (app), porque su uso suele limitarse a algo muy concreto, pueden ser juegos, herramientas para redes sociales o de noticias e información de todo tipo, retoques para las fotos, vídeos o música. Su instalación es instantánea, solo basta con hacer un par de clics para que ser descargadas y utilizarlas sin necesidad de una conexión a la red. Son utilizadas en tabletas o en teléfonos de tipo Smartphone (como el iPhone o el Samsung Galaxy).

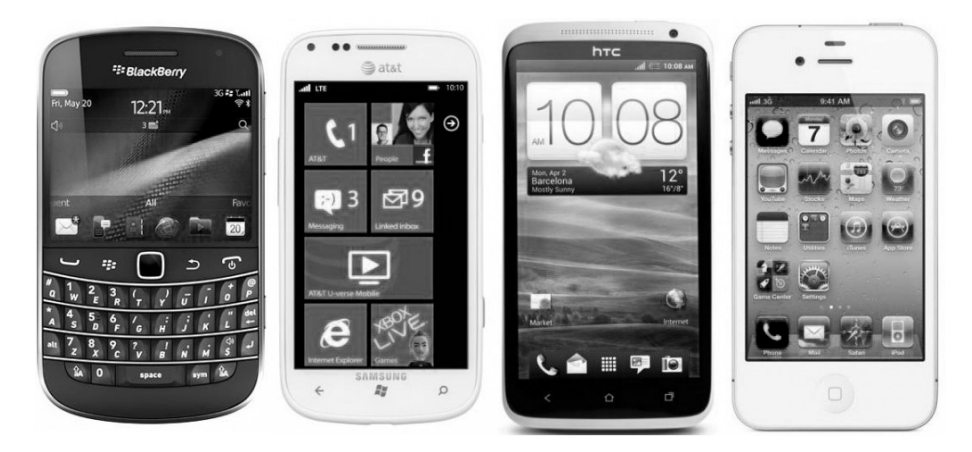

#### 1.3. La tableta electrónica en la actualidad.

Las tabletas electrónicas son una categoría entre un teléfono inteligente y una computadora portátil, enfocadas al acceso de aplicaciones y libros electrónicos. El usuario utiliza los dedos o una pluma Stylus para manipular los elementos dentro de la pantalla táctil sencilla o multitáctil, se puede comprar aditamentos que se agregan en las entradas de los puertos de la tableta.

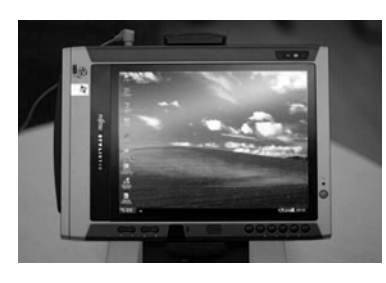

En el 2002 colocaron en el mercado tablets PC e iban equipadas con Windows XP, Tablet PC Edition, permitiendo el manejo de escritura y reconocimiento de voz, su función seguía siendo prácticamente el mismo que la laptop.

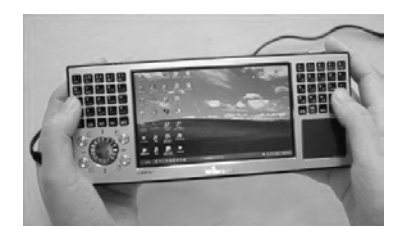

En el 2006 sale a la venta equipos más pequeños con Windows, un lápiz y pantalla TFT, son colocados en el ámbito de Ultra-Mobie PC o UMPC. En el 2009 Amazon dio a conocer la aplicación para PC (Kindle for PC). El objetivo era unificar una sola inter-

faz para que el usuario realice búsquedas, compras y lecturas de libros electrónicos.

En el 2010 Amazon lanzaba a la venta su tercera generación de e-readers, contenía un Kindle con teclado, conectividad WIFI, 3G y acceso directo a la tienda de Amazon, sin embargo contenía la pantalla en blanco y negro. Un año después la

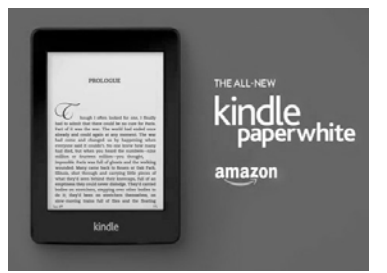

venta de libros se diversificaba y la línea de e-readers (como el Kindle peperwhite) con una variación de precios en el mercado se podía tener acceso a los libros electrónicos con el Kindle Fire.

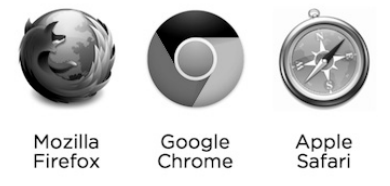

En el 2011 surge la Kindle Cloud Reader una versión para la visualización de libros electrónicos en HTML, cargando navegadores como chrome, Safari y Firefox.

En el 2010 Steve Jobs mostró su principal novedad "el iPad". En el 2011 aparece la iPad 2, siendo un nuevo modelo fino con mejor pantalla y procesador, cámara frontal para usar FaceTime y otras Apps de video-llamada. En octubre de 2012 Apple saco al mercado la iPad Mini con una versión nueva de diseño para que se pueda sujetar con una sola mano.

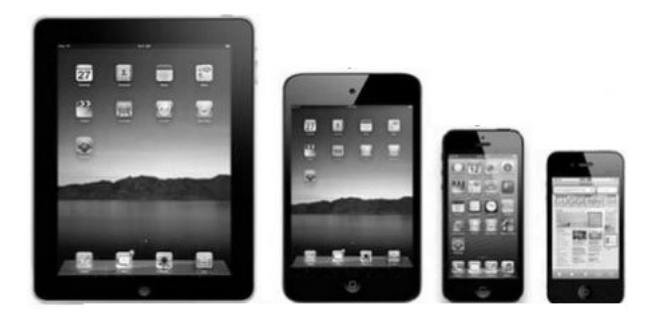

Diversas empresas empiezan a elaborar tabletas electrónicas, por ejemplo: Apple, Polaroid, Samsung, Sony, Hewlett Packard y Microsoft, entre otras empresas. (Martínez, 2008)

En la siguiente tabla se muestran las diferentes características de las tabletas electrónicas y las Ipad´s de Apple:

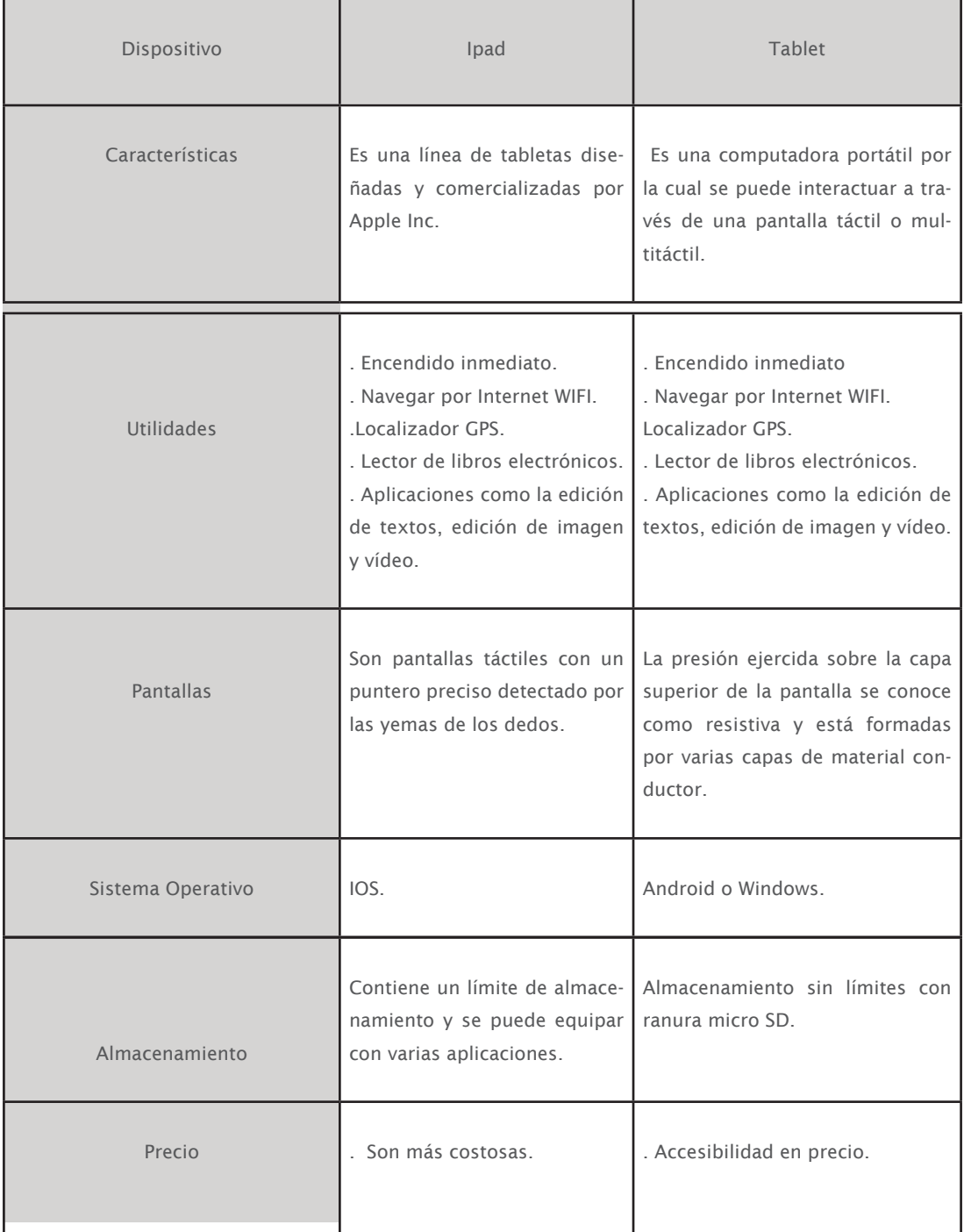

Las tabletas electrónicas tienen ventajas y desventajas en comparación con

las computadoras de escritorio o portátiles.

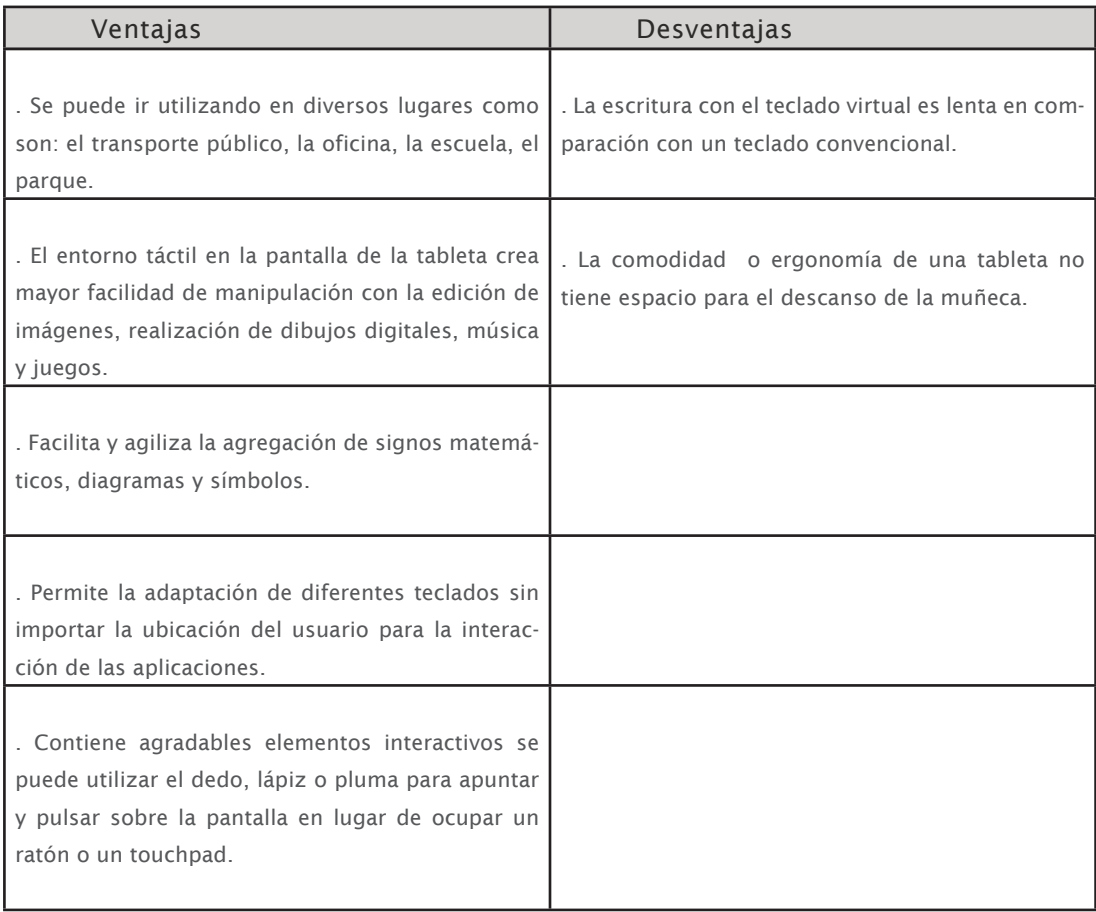

Tabla. (Cordón, 2011: 15)

#### 1.4. Diseño de interfaz gráfica para libros electrónicos.

En la elaboración de una interfaz gráfica en el ámbito infantil es necesario que sea agradable con elementos gráficos e interacciones fáciles de utilizar, por lo tanto se menciona la frase de (Mendel, 1997:160), definiendo la interfaz gráfica de usuario (GUI) como la representación gráfica de programas, datos y objetos en la pantalla de la computadora y la interacción con ellos.

El diseño de una interfaz gráfica contiene los siguientes elementos:

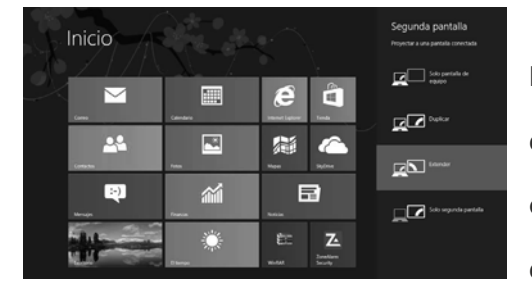

#### Objetos:

Son los elementos gráficos como son: las pantallas, botones de comando, cajas de texto, menús desplegables, botones de opciones, casillas de verificación, barras de desplazamiento etiquetas...

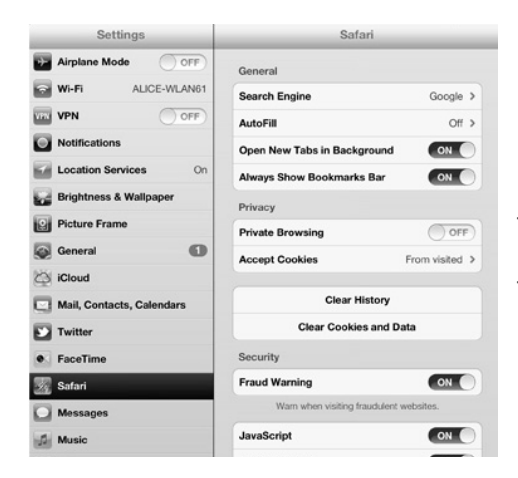

Texto:

Es la información establecida en la interfaz gráfica como son: la fuente, el color, el tamaño, el estilo, el fondo.

#### Información Instructiva:

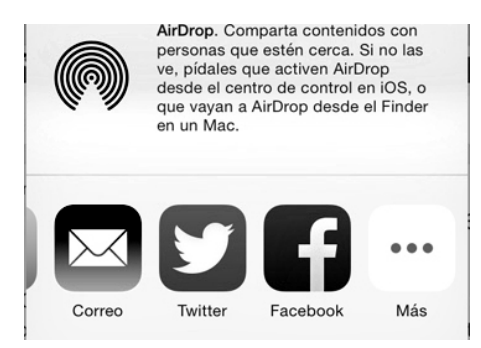

Los programas contiene mensajes de

ayuda contextual.

#### Estructura de la visualización:

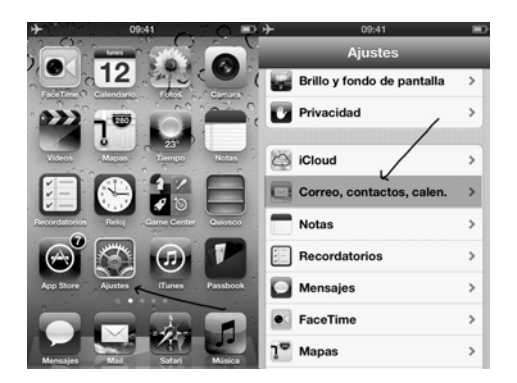

Se coloca la jerarquía de los elementos gráficos por medio de la alineación, interlineado y formatos.

#### Diseñador:

Elabora los diseños de interfaz de una página Web, libros electrónicos y aplicaciones, distribuyendo los elementos de una manera accesible, para que los usuarios los visualicen en la pantalla de la computadora o dispositivo electrónico.

Existen tres diferentes modelos de diseño para la interfaz gráfica de usuario:

• Propósito del tema:

1. Proporcionar al usuario una temática con un mensaje que beneficie a su vida positivamente, realizando una investigación sobre el tema a tratar en el proyecto para la elaboración de un diseño con contenidos visualmente coherentes.

•Cantidad de información:

2. El usuario tiene que tomar decisiones de manera reflexiva, por medio de enlaces, vínculos e hipervínculos llevándote a la información sobre la temática visualizada en las diferentes interfaces del dispositivo electrónico.

•Recursos a utilizar:

3. La Interfaz gráfica se construye a través de todos los medios y herramientas necesarias para el proyecto con los conocimientos adquiridos en las investigaciones realizadas posteriormente.

Hears (1999) recomienda tres principios básicos para la elaboración de diseño de interfaz:

> . Ofrecer información al usuario de una manera sencilla para que la encuentre con rapidez .

 • El usuario se pasa de una tarea a otra sin perder de vista la información de la anterior.

 . Proporcionar contenido a las interfaces con textos, gráficos y vídeos con, donde el diseñador va ordenándolos en el espacio de trabajo dándoles una interacción rápida y con acceso inmediato.

. Mostrando dentro del contenido los siguientes tres puntos:

. La necesidad del usuario.

. La forma de redacción de la información.

. La interacción de los elementos gráficos.

Los Sistemas Interactivos Computacionales son las áreas de aplicación para la adaptación y compatibilidad del hombre - computadora, se conoce con el nombre de: " *Interacción Humano - Computadora (HCI)" se* utilizan para el diseño, implementación y evaluación son utilizados por los seres humanos.

Los sistemas interctivos computacionales, se definen de la siguiente manera:

• Implementación:

Se utilizan técnicas y herramientas para la elaboración de diseños en los dispositivos electrónicos.

Fvaluación:

El diseñador al finalizar el producto realiza con los usuarios una entrevista del diseño del sistema interactivo.

• Usuarios:

Utilizando distintos modelos de interfaces las personas navegan e interactuan atreves de los sitios Web y libros electrónicos.

#### Programador:

Introduce códigos utilizados en la computadora para las interfaces de los programas, sin embargo ayuda a los diseñadores con las interacciones complejas para la manipulación de los elementos gráficos por los usuarios.

La computadora se puede componer con adaptaciones computacionales; internos y externos estableciendo una arquitectura de información con gráficos.

Las interfaces contienen características para que los usuarios realicen desplazamientos con los siguientes elementos:

Ventanas<sup>:</sup>

Las ventanas permiten el despliegue de la información vista en pantalla.

lconos:

Son accesos directos a la información.

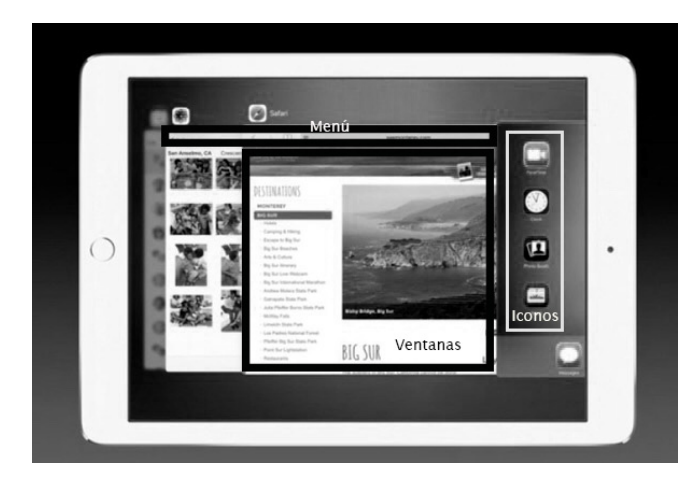

Menús<sup>.</sup>

El usuario despliega el nombre del archivo para encontrar el tema de las herramientas o información buscada en el momento.

#### Apuntador:

Sirve para seleccionar opciones de un menú o para indicar elementos de interés en una ventana, se conoce con el nombre de ratón o mouse.

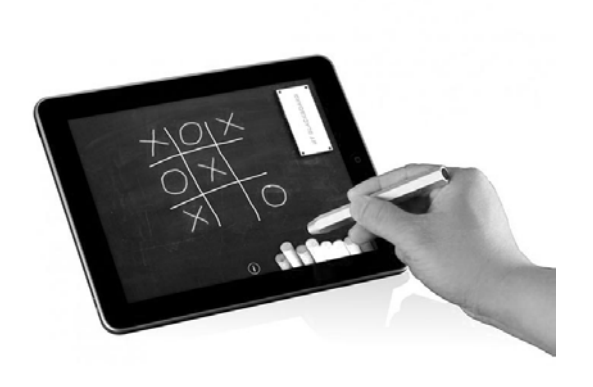

Los tres puntos mencionados anteriormente determinan la parte del tiempo y desarrollo de la elaboración del proyecto. Por lo tanto es importante la claridad del manejo de la información, pues el diseño de interfaz gráfica se puede definir

como un "*espacio*" o "*superficie*", la cual conecta o articula la interacción entre el ser humano (usuario) con el artefacto (computadora) y el objetivo de la acción (enseñanza- aprendizaje).

#### 1.5. Accesibilidad y Usabilidad en las tablets.

La accesibilidad y la usabilidad son dos conceptos muy importantes para la elaboración de proyectos multimedia, porque los organismos encargados de regular las leyes y normativas de accesibilidad en todo el mundo es: W3C (World Wide Web Consortium) desde su grupo de trabajo denominado WAI (Acceso a la iniciativa de la Web).

La WAI establece "*las pautas de accesibilidad al contenido en la Web (WCAG)*" tiene como objetivo de guiar a los diseñadores hacia la meta de una Web accesible .

Los diseñadores ofrecen entornos dinámicos con la accesibilidad, para que el usuario maneje los elementos gráficos dentro de una Web o dispositivo electrónico con diseños seguros y agradables para cualquier clase de persona.

Las personas con discapacidades, utilizan la tableta electrónica, al no poder interactuar con ellas de manera adecuada, se adapta a las necesidades de los usuarios a través de diversos accesorios como son:

- • Diademas
- • Ratones y teclados
- • Micrófonos
- • Lápices ópticos
- **Cámaras**
- Varillas bucales

La tableta tiene un acceso de configuraciones a las necesidades de cada persona con discapacidad, por ejemplo: cambiar el tamaño de letra para las personas con problemas de visión, utilizar la voz para realizar búsqueda o enviar correos electrónicos, convertir textos a voz, entre otras funciones.

#### Usabilidad

La usabilidad es el uso apropiado del producto para encontrar con rapidez y facilidad la búsqueda de información dentro del dispositivo electrónico.

Los diseñadores crean un diseño que se adapta a la pantalla de la tablet, organizando los elementos gráficos de forma muy sencilla y sin necesidad de recurrir a numerosos clics dentro de las interfaces del libro electrónico, para que el usuario no tenga problemas al visualizar los elementos dentro de las interfaces del libro electrónico o una Web.

El diseñador realiza los siguientes cuatro puntos:

- 1. Necesidad del usuario.
- 2. Contexto de uso.
- 3. Plataforma en la que se va a elaborar el producto.
- 4. Evaluación.

Nielsen define éste concepto como "*el atributo de calidad que mide la facilidad de las interfaces web*".

(Jakob Nielsen, 2001).

Para desarrollar un producto utilizable se tiene que conocer y entender las necesidades de la audiencia.

La usabilidad y la accesibilidad son dos conceptos diferentes, ya que la usabilidad son movimientos que realiza el usuario con facilidad para manipular los elementos distribuidos en el libro electrónico. La accesibilidad es la entrada por medio de diferentes aplicaciones para visualizar los libros electrónicos.

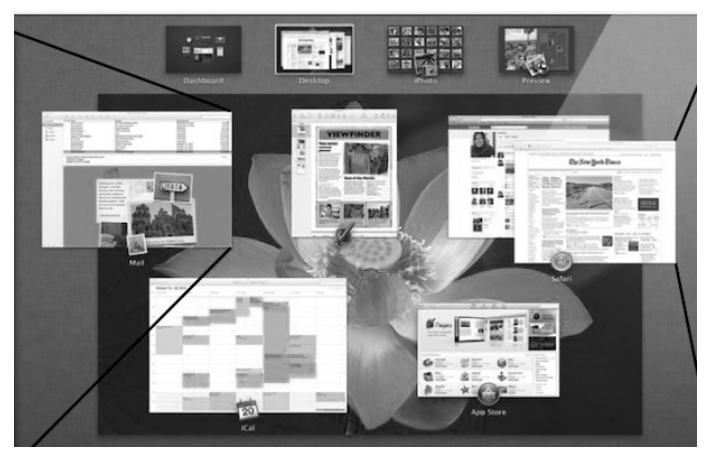

**Usabilidad**

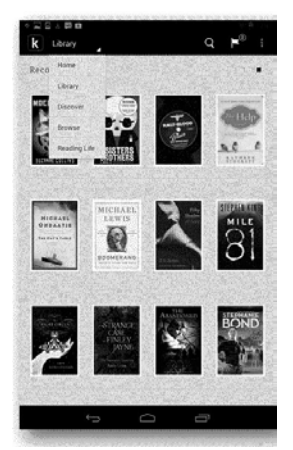

### **Accesibilidad**

## **Capítulo 2**

## **D i s e ñ o d e u n l i b r o e l e c t r ó n i c o**  para la Editorial "Combel".

### 2.1. Editorial Combel para libros infantiles.

Combel es una Editorial creada desde 1989 en el país de Barcelona. Tiene la misión de editar libros ilustrados para niños y niñas a partir de los 3 meses de edad a los nueve años.

En el año 1994 la Editorial Combel pertenece al grupo Editorial Casals manteniendo una línea editorial y catálogos independientes. Sin embargo las líneas básicas de los catálogos de Combel son:

- Títulos de ficción
- Cuentos clásicos
- Libros de conocimientos
- Cuadernos de actividades

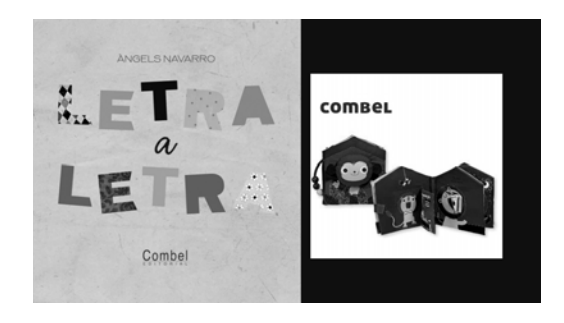

Finalmente en el año 2006 abrieron una filial en México.

#### 2.2. Ilustraciones para libros infantiles.

La ilustración es una forma para expresar la inconsciencia de las personas para insertarse dentro de una historia y se integra en un contexto. El ilustrador trabaja con la diversidad de técnicas y acabados tales como: lápiz, carboncillo, crayón, pastel, tiza, acuarela, tinta, guache, témpera, anilina, aerógrafo y plumilla, las ilustraciones son plasmadas en formatos digitales o papeles, los diseños son utilizados a voluntad del ilustrador para generar sentimientos, sensaciones o significados simbólicos utilizando combinaciones de colores.

 Hoffmann dice: "*las imágenes son una forma de lenguaje más directo, cuya fuerza de convicción proviene de lo que ellas mismas transmiten*".

 La Imagen crea una interpretación de la realidad refiriéndose a un tipo de objeto real sin ser directamente mencionado, si no se realiza una comparación metafórica con otro objeto similar.

El ilustrador encaja el texto con la imagen para crear una narrativa dentro de un libro con los siguientes aspectos de dibujo:

#### Encuadre:

La porción y espacio ocupados por los elementos compositivos

#### $7$  n  $\circ$  m  $\circ$

Es el efecto de acercamiento - alejamiento de la figura respecto al eje óptico.

34

• Icono:

Representación de un objeto o sujeto con una figura de trazos sencillos.

Indicios:

El ilustrador deja pistas ilustrativas, para que el lector arme paralelamente la historia.

Informantes:

 Son elementos resaltados para dar información importante, contextualización de la historia y presentación de los personajes.

 El ilustrador y el diseñador tienen que trabajar en equipo para formar una interacción entre los textos y las imágenes de una manera razonable, por lo tanto se tiene que tener en consideración los siguientes tres puntos:

1. Cooperantes:

 . Es la relación de interdependencia. El texto pueda ser entendido sin las imá-genes y viceversa.

2. Operantes:

. Describe imágenes que sirven como estructuras independientes al texto.

3. No-operante:

. Las imágenes sirven de apoyo a los textos.

Existen diferentes niveles de creación de imágenes, según la edad establecida del público meta:
1. Nivel bajo de cognición:

El niño reconoce al instante lo que ve en la ilustración.

2. Nivel medio de cognición:

Contextualiza la imagen por la experiencia del niño.

3. Nivel alto de cognición:

Formular la hipótesis para construir diferentes ideas con la finalidad de crear una imagen.

Algunas recomendaciones para elaborar ilustraciones de un libro, son las siguientes:

- • La portada del libro sirve para crear expectativas de lectura.
- • No sobreponer ilustraciones.
- $\cdot$  Una lectura tiene que estar equilibrada con el texto e imagen.
- • Colocar espacios de silencio, así se aprecia el contenido.
- • Favorecer el desarrollo de estrategias inteligentes, por lo cual se genera: la anticipación, asociación, participación y análisis del tema con el fin de crear interacción.

El arte de ilustrar es una manera para que el niño interprete las imágenes antes de aprender a leer y a descifrar el código escrito, por lo tanto se ha desarrollado como una profesión sólida y con ricas posibilidades para darle calidad a los libros infantiles. El adulto podría ser el mediador respetuoso, no invasivo y mucho menos que conduzca la creatividad del niño a la hora de la lectura del libro.

#### 2.2. Tipografías para libros infantiles

La tipografía es la representación visual de la información escrita puede ser utilizada como imagen, aunque ésta sea abstracta o la redacción de un texto.

 Los inicios de la tipografía comienzan con el método de impresión de los tipos móviles aplicados por Johannes Gutenberg en el siglo XIX. Los artistas se rebelan contra las reglas de Johannes y junto con Christian Morgenstern, Stéphane Mallarmé y Guillaume Apollianaire introdujeron la revolucionaria idea de visualizar la escritura poética. Este intento de fundir texto e imagen en composiciones tipográficas visualmente atractivas, inspiró múltiples formas de arte tipográfico, incluido el Futurismo, el Dadaísmo e incluso el Constructivismo.

El teórico de los medios de comunicación Lev Manovich describe el lenguaje de los nuevos medios de comunicación con la fusión de diversos medios en el entorno digital. Los textos e imágenes se usan en combinación con fotografía e imágenes secuenciales para construir estéticas visuales sin precedentes.

Las redes informáticas conectan a personas de distintas partes del mundo. La percepción visual se reduce en gran medida al registro de información, debido a la sobrecarga de textos y elementos gráficos. En la actualidad son pocas las personas que se detienen a analizar la información que se transmite.

La tipografía virtual es una imagen móvil a través de secuencia de fotogramas, está integrada únicamente por códigos, donde se necesitan enlazarse y analizarse en otro extremo. La información a menudo cambia de forma cuando se traslada del papel a la pantalla por ejemplo, una imagen móvil a una secuencia de fotogramas.

A continuación se muestra los aspectos de la tipografía virtual con los diferentes modos convencionales de presentar la tipografía en papel o pantalla:

.Tiempo y ritmo en la tipografía virtual:

Las palabras fluyen en función del tiempo (dinámica) cuando se tiene la ubicación y espació (estática). Se obtiene ritmo y armonía a través de las imágenes.

•Extracción de significados en la tipografía virtual:

Las personas mantienen una lectura como un proceso de reflexión acerca de las características visuales de la percepción visual.

En los dos años de vida de un niño. Percibe el color, la textura y el material en un libro impreso como un objeto para experimentar con todos los sentidos.

Entre 2 y 5 años los niños entran en la etapa de prelectura. Empiezan a desarrollar su propio lenguaje oral y a comunicarse verbalmente. Es cuando comienzan a ubicar las palabras y la imágenes.

La tipografía en los libros destinados a los niños de entre 6 y 8 años. Es la edad cuando se inicia la técnica lectora en la escuela.

Entre las edades de 9 y 11 años, los libros infantiles están compuestos con textos cortos y simples con un vocabulario sencillo. Ya que se pueden introducir textos sin ilustración, pero preferiblemente se mantienen las imágenes para reforzar la comprensión del texto. En la edad de 12 años podemos hablar de un lector independiente, porque los libros son similares al de los libros para adultos.

Se introduce en la escuela el aprendizaje de la lectura, está integrada con el aprendizaje de la escritura en los libros para los niños, por lo tanto contienen un modelo de letra para copiar se usan palabras sueltas o frases cortas y textos, según el método de cada profesor puede ser que la escritura se inicie solo con las mayúsculas o mayúsculas y minúsculas a la vez.

El tratamiento tipográfico debe ser importante, rápida clara y legible para no provocar dudas ni dificultades al transmitir al usuario toda la información.

#### 2.4. Audio y Video adecuado para libros electrónicos.

La música en sí misma sigue su propio ritmo de evolución con la aparición de nuevos artistas y nuevos estilos. Se pueden componer y grabar con facilidad, por que los usuarios adquieren el audio y vídeo por medio de internet, descargándolo, copiarlo o intercambiándolo.

Los productos multimedia disponen de interactividad por medio de los sistemas informáticos del recurso audiovisual, siendo los más utilizados por el cine y la televisión. Cuando se piensa en producir multimedia hay que considerar aspectos como la sociedad que nos rodea aprovechando a su disposición una infinidad de aparatos eléctricos, por lo tanto los diseñadores tienen la oportunidad de diseñar en nuevas plataformas tecnológicas y así poder transmitir mensajes con mayor impacto, teniendo en consideración la audiencia. Por consiguiente el audio aparece en distintos formatos y con muchos objetivos en una presentación audiovisual, ya que este tiene la responsabilidad de ofrecer un panorama distinto es decir, rompe la monotonía.

#### . Audio:

El audio es cuando el producto subjetivo final de la vibración incide en el oído, siendo el tono auditivo la medida alta o baja de cada sonido, originando la cantidad de vibraciones conocidas como frecuencia.

La producción del audio tendrá que ser considerada desde los diseños hasta la producción final del material, acoplando el sonido con la secuencia de imágenes.

Es necesario elegir el audio adecuado, según la temática del material multimedia a través del medio por el cual se quiere visualizar el vídeo, se realiza la comprensión del formato con sus respectivas ventajas y desventajas:

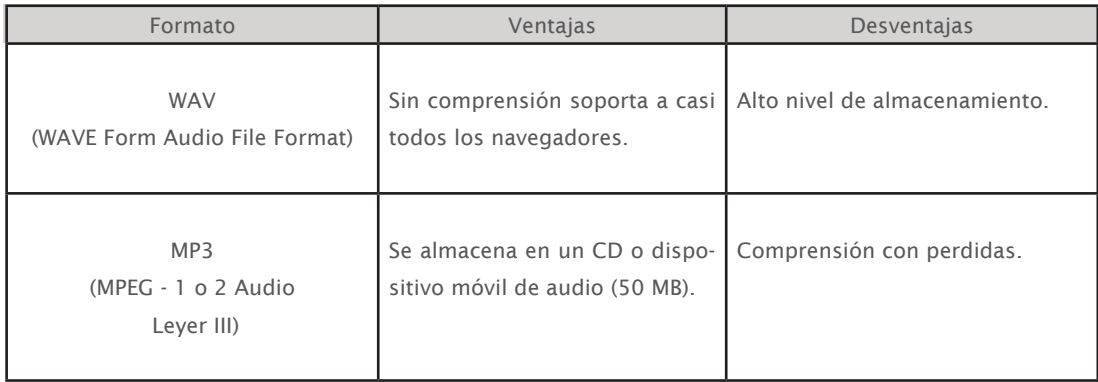

Tabla. (López, 2012: 48)

#### Audio sin comprimir:

El audio se guarda directamente en los ficheros sin ninguna pérdida de sus propiedades, siendo de buena calidad sin embargo, los siguientes son formatos que ocupan mucho espacio: WAV, AIFF, AU, MIDI.

. Audio comprimido:

MP3. Ocupa poco espacio en el equipo electrónico.

. Vídeo

"*La pantallización de la sociedad avanzada*", tal como se público en la revista Telos en 2007, "A través de las pantallas que nos rodean (cine, televisión, computadora, dispositivos electrónicos móviles), observamos relatos icónicos que mezclan la realidad y su recreación con vertiginoso ritmo a menudo con distorsión

cromática y cámara en mano; se integran elementos diversos en el mismo espacio visual; se acelera, ralentiza o congela el movimiento; asombrosos desplazamientos de cámaras controladas por una computadora. Los planos cambian ferozmente de generales a detallados objetos y viceversa. El espectador sigue con agrupaciones de imágenes las historias con saltos temporales, reflejando los cambios de atención en nuestra frenética "*vida cotidiana*"".

El diseñador ordena la secuencia de imágenes capturadas con la cámara fotográfica agregándole; audio al vídeo para después comprimir o exportar el vídeo en la computadora. Por lo tanto se tiene que considerar que el vídeo tiene diversos formatos con ventajas y desventajas:

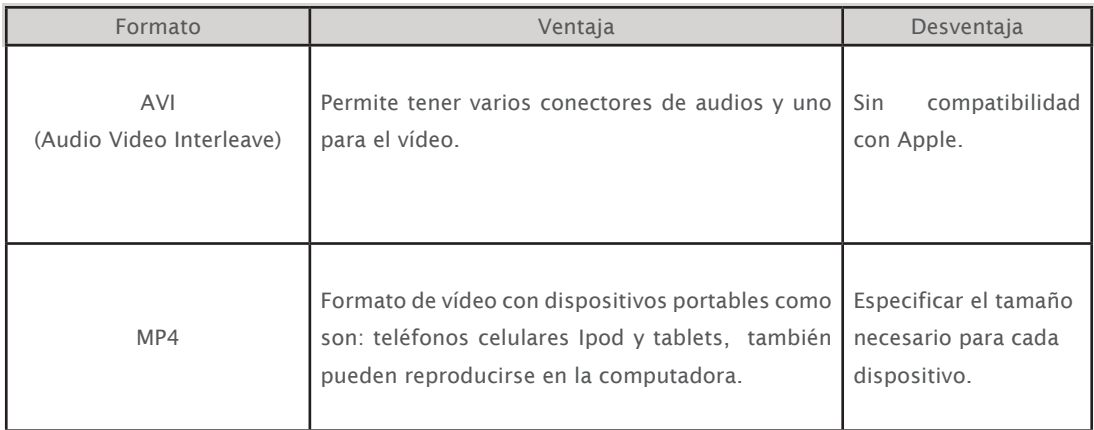

Tabla. (López, 2012: 49-50)

El formato MP4 tiene el códec de H.264, siendo el más reciente estándar de vídeo con alta compresión usado en varios formatos.

Todas las imágenes digitales están compuestas por puntos llamados "*pixeles"*.

El pixel es la parte más pequeña que un monitor, donde se representa cada punto con un sólo color.

La pixelación de una imagen se verán por distorsionados cuadrados grandes con escasa resolución, notándose en la visualización pantalla completa.

Dependiendo de la profundidad de color a la que se trabaje se tendrá las siguientes resoluciones:

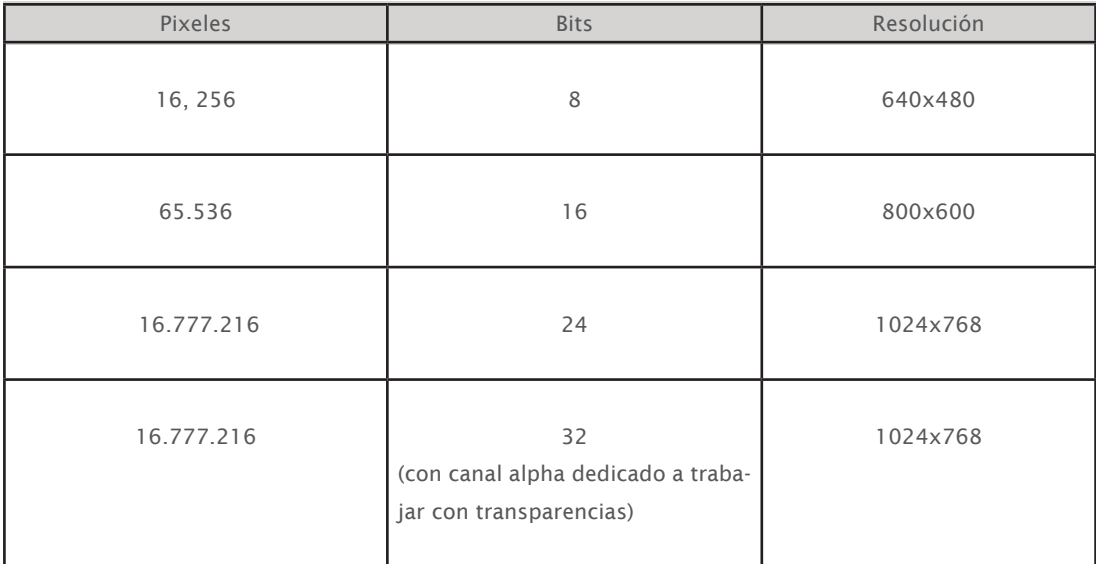

Tabla. Tabla. (López, 2012: 48)

El diseñador muestra con armonía los elementos gráficos creando una coherencia audiovisual; textuales y audio dentro de la pantalla visualizándose el vídeo por medio de formatos de salida al audio y vídeo para una buena resolución.

# **Capítulo 3**

# **Elaboración del diseño de interfaz para un libro electrónico infantil.**

3.1. Método de Diseño "Disign Thinking".

El método "*design thinking*" es un proceso exploratorio y dinámico. No es rígido ni secuencial se puede desplazar entre los pasos que se van siguiendo, teniendo la ventaja de ser interdisciplinario, ya que aborda el problema con diferentes personas que dan diversos puntos de vista, mezclando las ideas para crear un producto original y novedoso.

El proceso de "*design thinking"* determina las necesidades que la empresa o individuo busca en un determinado momento, por lo tanto utiliza las herramientas necesarias para crear un diseño persuasivo en el mercado.

De acuerdo con Tim Brown (CEO y presidente de IDEO). "La meta de "*design thinking*" Es la combinación de determinados factores empáticos por el contexto en el que surge un problema, la creatividad para la generación de "*percepción*" es la elaboración de propuestas novedosas para la solución y la racionalización del análisis del planteamiento del problema.

Design Thinking es una investigación con una serie de pasos:

1. La observación de las necesidades del público meta para crear un producto empático.

2. Definir la temática conceptual del proyecto.

3. Generar ideas.

4. Desarrollar prototipos.

5. Evaluación del proyecto con el usuario.

Los diseñadores crean soluciones tomando ideas al momento de enfrentar los problemas que se les presentan en la elaboración de piezas visuales para las necesidades humanas, publicándolas en el mercado.

La puesta en marcha de este proceso para realizar el proyecto: *"El diseño, para la Edición de un libro impreso a la interfaz gráfica de un libro electrónico, sobre la temática del Abecedario en la Educación Preescolar"*. Para la "editorial Combel", se toma a partir de su libro impreso del autor Navarro Angels (2012). Letra a Letra. En cuestión de diseño del libro, le falta definir la temática de las distintas letras que se muestran en las páginas para la edad establecida, porque el lenguaje de los elementos gráficos de los juegos establecidos son confusos. La temática del libro electrónico para el proyecto son "*las vocales*"

#### 3.2. Empatía.

La Empatía es definida como la observación que realiza el diseñador para tener el contexto histórico del público meta con la finalidad de cubrir las necesidades del usuario. Entendiendo el planteamiento del problema que se ubicó dentro de las necesidades del cliente, según la competencia del mercado del producto.

Existen diferentes editoriales de libros en el ámbito infantil para diversas edades ubicando las siguientes:

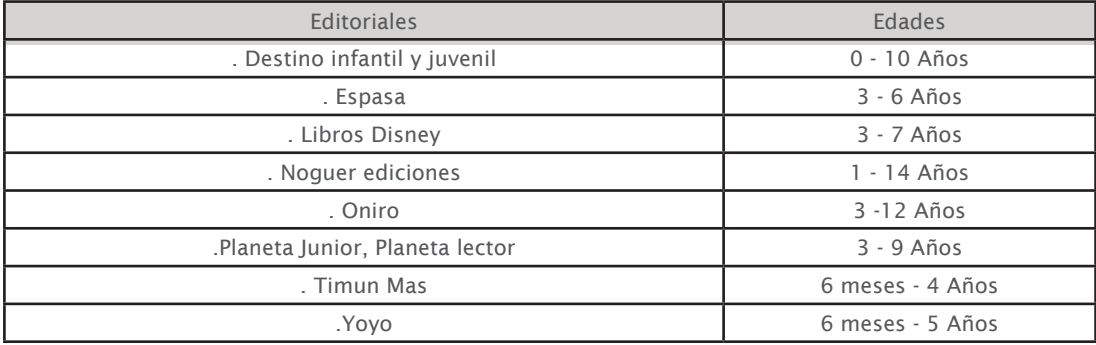

La editorial es el emisor que contrata al diseñador, para que realice un libro electrónico para niños, por lo tanto en este proyecto el cliente es la "*Editorial Combel"* dedicada a la elaboración de libros infantiles, por que en el mercado se ha incrementado el nivel de consumo tecnológicamente.

El usuario para el libro electrónico del proyecto es a los niños de 3-6 años, por lo cual se tiene que capturar la atención del niño por medio de las siguientes características:

.Interacción:

El niño participa e involucra su inteligencia emocional e intelectual.

.Motivación:

Los padres de familia guían a su hijo a encontrar el interés del libro electrónico, según la temática necesaria para el crecimiento emocional e intelectual del niño.

.Nombre concreto:

Es el nombre del producto, para que los clientes se acuerden con facilidad del producto recomendando lo a otras personas.

Los padres de familia hacen que los pequeños sean consumidores de productos electrónicos, por lo tanto las instituciones educativas y entidades dedicadas al ámbito infantil precisan comprar productos y servicios para poder aprovechar la tecnología, las escuelas utilizan las tabletas como material didáctico.

El padre de familia antes de comprar tabletas electrónicas hay que darles recomendaciones para el manejo y buena utilidad a la etapa de educación infantil como son las siguientes:

 - Motivar al niño al mostrarle las propias necesidades, las características de los productos, bienes y servicios que pueden satisfacerlos.

 - Fomentar el aprendizaje en la compra de productos dando a conocer la necesidad y uso del dinero.

 - Explicarles a los niños algunas formas de consumir y elegir sus propias decisiones sobre los productos, independiente del contexto externo.

 - Uso apropiado de los productos, bienes y servicios para la edad establecida, sin causar ningún daño a uno mismo y a los demás.

 - Dar a conocer a los niños las relaciones entre las actividades del consumo de productos, sus repercusiones en el medio; así mis mo potenciar la adquisición de hábitos de consumo respetuoso con la utilización de conservación y mejora del medio ambiente.

#### 3.3. Definir.

Definir es establecer la temática conceptual del proyecto con claridad y enfoque en el espacio de diseño. Los diseñadores tiene que escoger elementos (tipografía, color, textura, ilustraciones.) Referentes a la temática del libro electrónico se eligen conceptos prácticos para poder persuadir al público meta del proyecto.

Las escuelas para tener un proceso de enseñanza - aprendizaje ven la necesidad de aprovechar los avances tecnológicos con la ampliación de nuevas posibilidades pedagógicas y didácticas para que los niños comiencen a utilizar la tablet de tal manera que pueda adquirir conocimientos, sin embargo la desventaja que se tiene con los instrumentos electrónicos es el entretenimiento y la perdida de interacción con amigos y compañeros volviéndose de manera virtual su platica.

El diseñador, necesita realizar interfaces con una buena accesibilidad y usabilidad, al elaborar la navegación de un libro electrónico, para que, el usuario se le facilite la manipulación de los elementos, dentro de la pantalla.

El objetivo del proyecto es realizar una interfaz intuitiva e interactiva, por lo tanto el proyecto se realizará con la aplicación de dos ramas del Diseño: Diseño Editorial y Multimedia realizando elementos estáticos y pasarlos a ser dinámicos, para que los usuarios puedan interactuar con los elementos estructurados dentro de la interfaz.

En la siguiente tabla se muestran los elementos utilizados en el proyecto anteriormente mencionado:

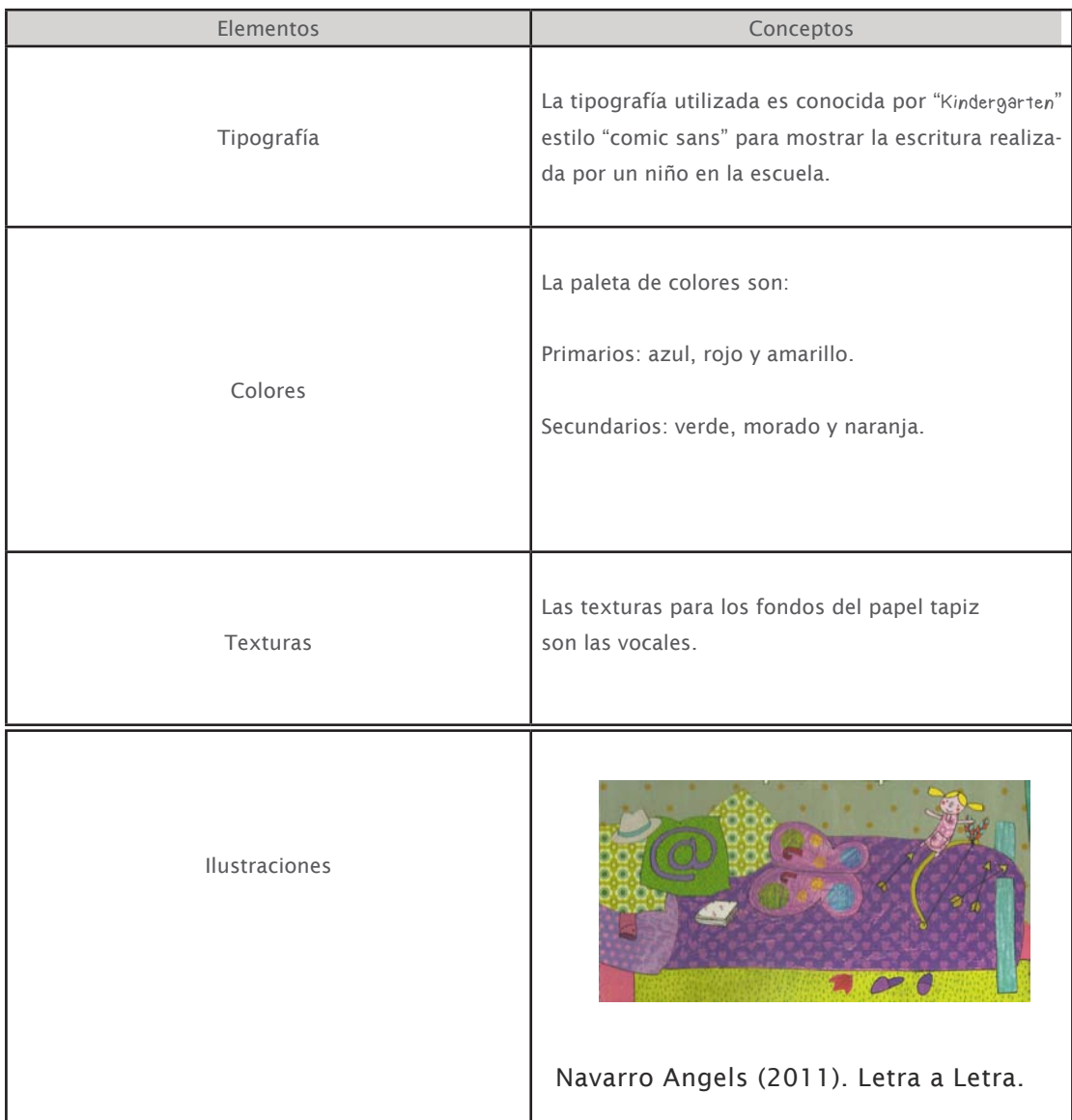

#### 3.4. Idear

Es la combinación del pensamiento inconsciente y consciente de la gran cantidad de ideas que dan varias alternativas, siendo racionales e imaginativas creando conceptos adecuados para la elaboración de una solución innovadora, aprovechando las distintas ideas que se dan de las persona que trabajan en equipo apoyándose en diversos textos, artículos, personas de múltiples áreas de trabajo, por lo tanto se podrá desarrollar el proyecto con un lenguaje claro para el público meta. Los conceptos se convierten en objetos tangibles como son las palabras, los bocetos y prototipos o propuestas.

 Los conceptos se plasman en listas o diagramas de tal manera se organiza el proyecto dividiéndose en los siguientes dos pasos:

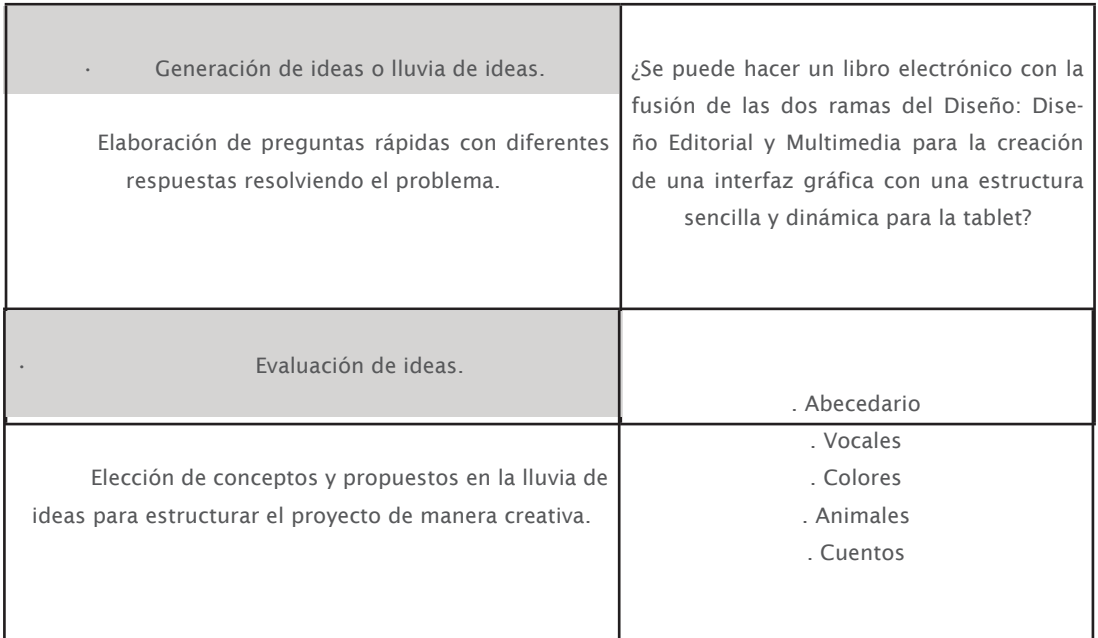

El proyecto se fue desarrollando a través de la observación y búsqueda de los libros impresos para niños de diversas editoriales primero se intento insertar la interacción y después los elementos estáticos dentro de las interfaces gráficas, sin embargo se tiene que planificar el diseño editorial para llevarlo a cabo de una manera multimedia, ya que son las herramientas tecnológicas que se van a utilizar en la elaboración de la interacción de los elementos gráficos.

(texto, imagen, sonido, vídeo).

Es importante tener empatía para tener el contexto histórico del público meta con la finalidad de cubrir las necesidades del usuario, por lo tanto se define la claridad y enfoque de los conceptos por los cuales son temáticas que le darán unificación a todo el diseño, por lo tanto se utilizaron las siguientes ideas para la elaboración de los storyboards son las ideas ilustrativas estructuradas que se quieren realizar en el proyecto.

Fondo rubes Animal $c$ elo

La temática de los animales salió a partir de un libro de Disney en donde se muestra el abecedario y los personajes de Disney. Se realizó un listado de todos los animales de la A-Z. El escenario se tenía planeado según el ecosistema de los animales que se habían elegido.

Movimientos de los animales con sonidos Agoila anaul unagene:  $|c|$ imagenes  $a/490$ Indicación para al interactue con la Águila niño

Surgió la confusión de la distribución de los elementos gráficos de una página Web con un libro electrónico, por que la águila se quería colocar en todos los movimientos de interacción, sin embargo al regresar a la investigación hecha previamente se fueron solucionando las confusiones decidiendo los software que se van a utilizar en la elaboración de los elementos estáticos de diseño y pasarlos a ser dinámicos.

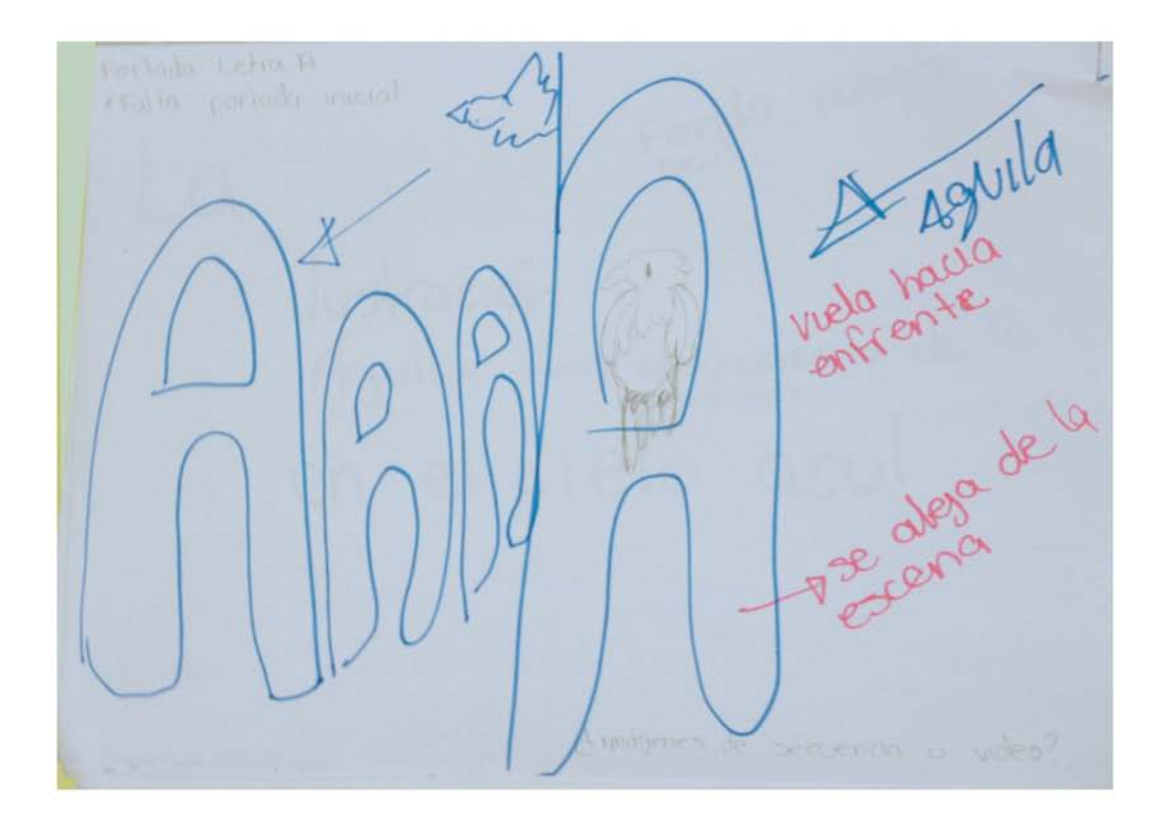

Se quería emplear movimientos muy complejos, sin tener en cuenta el tiempo, espacio y personas que ayudaran con las animaciones o programación.

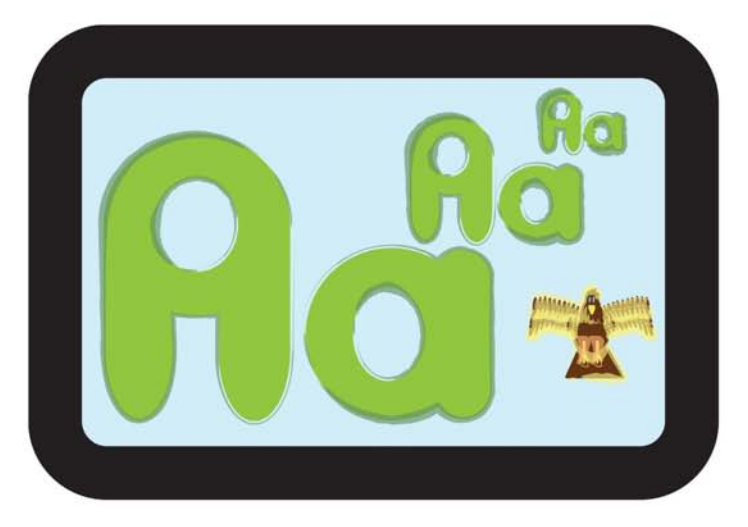

La águila vista a lo lejos, se acerca.

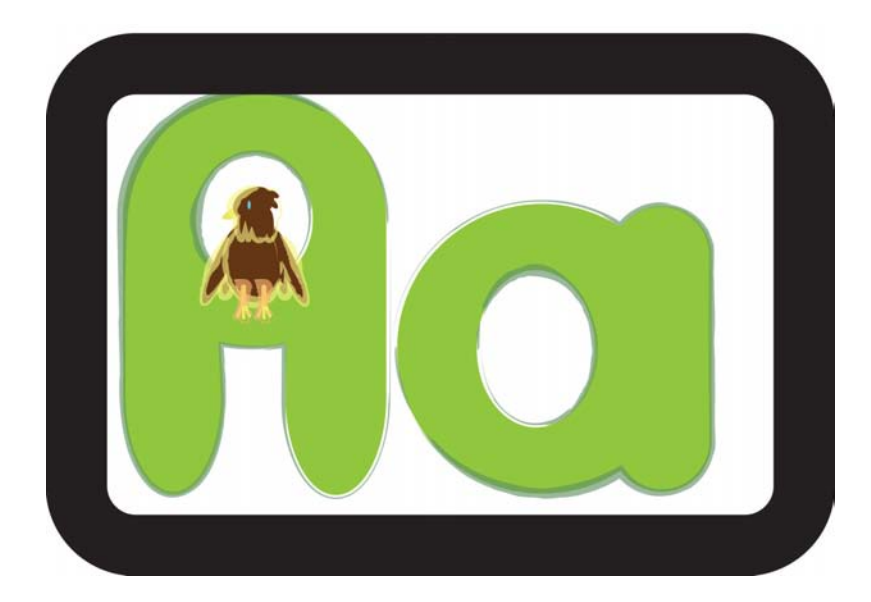

La águila es vista de cerca

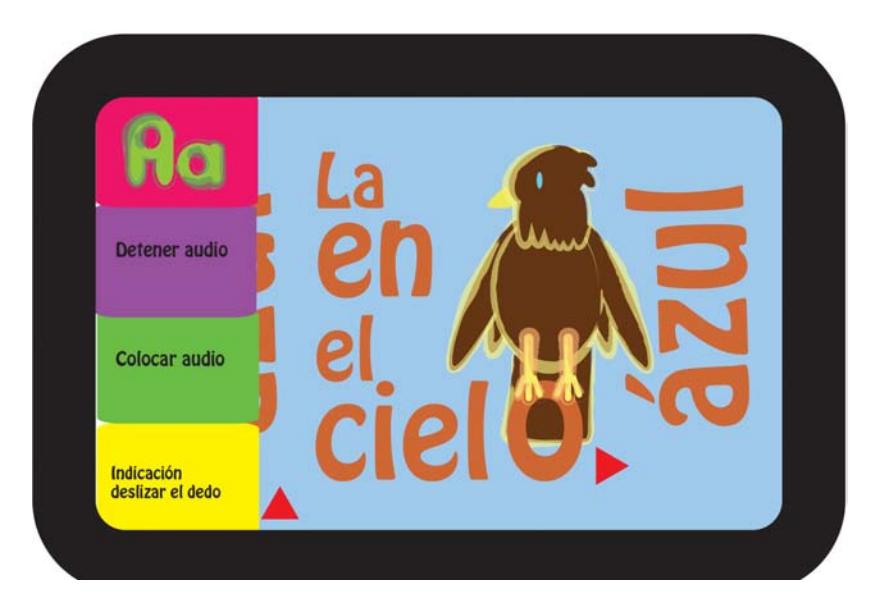

Desliza la palabra azul.

Se realizó de manera digital la interfaz, pero los colores, la tipografía y la ilustración se mostraban sin unificación, pues el diseño no tenía coherencia visual.

#### Boceto Manual de Usuario

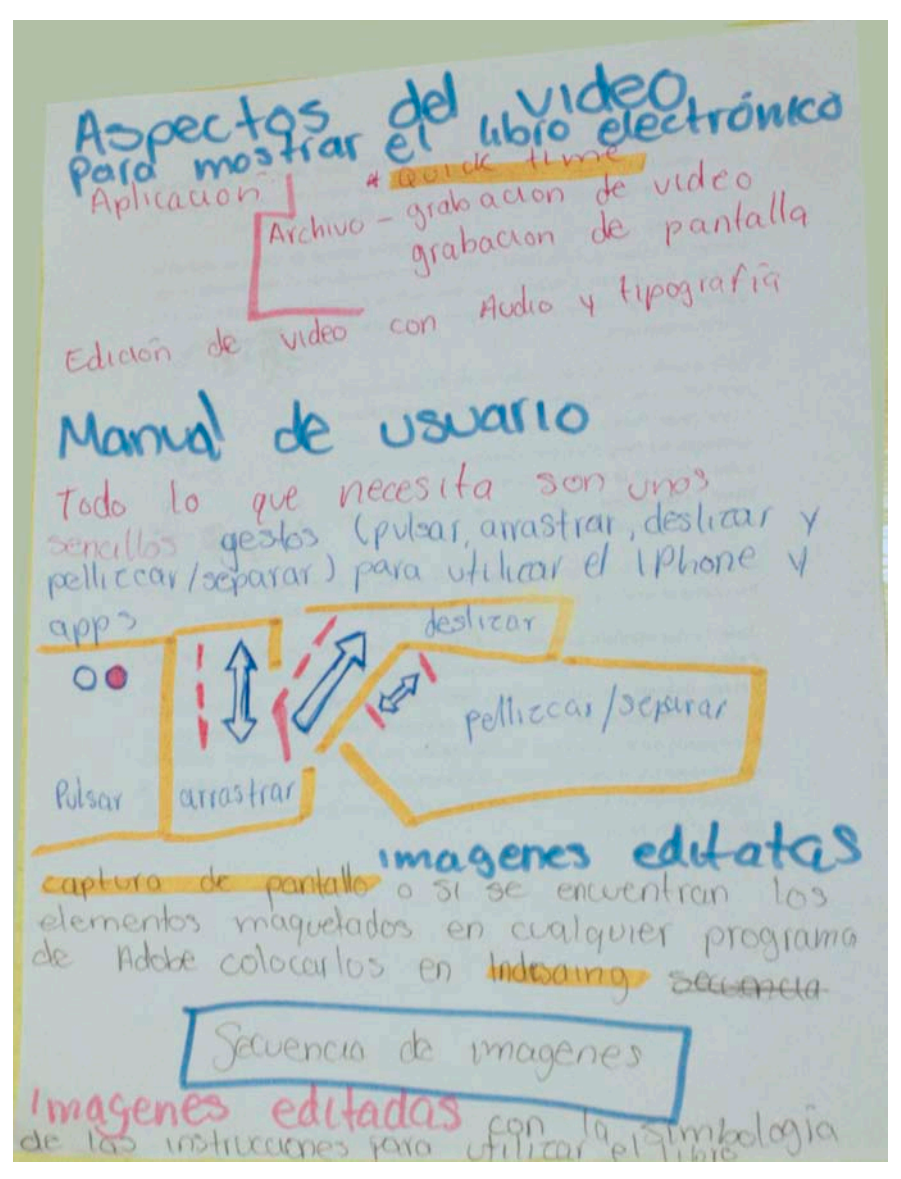

Se realizo un guión para mostrar la evaluación del proyecto finalizado.

Se realizó una investigación acerca de la señalización dentro de las Ipad´s y a partir de allí se fueron creando las flechas para el manual de usuario.

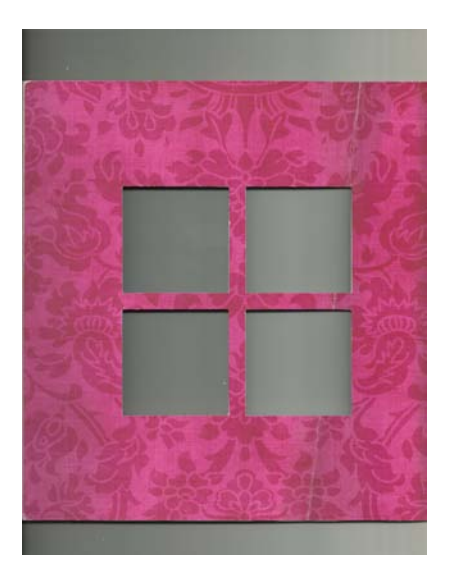

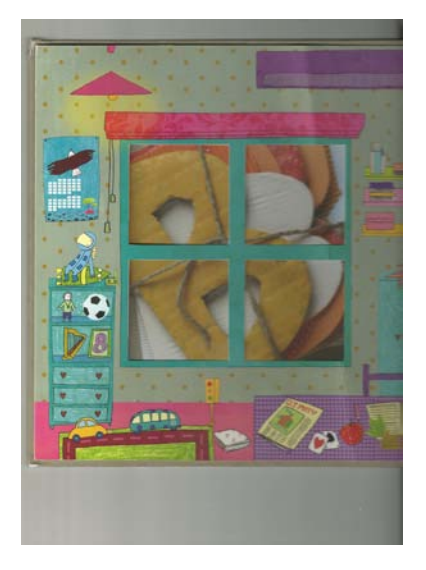

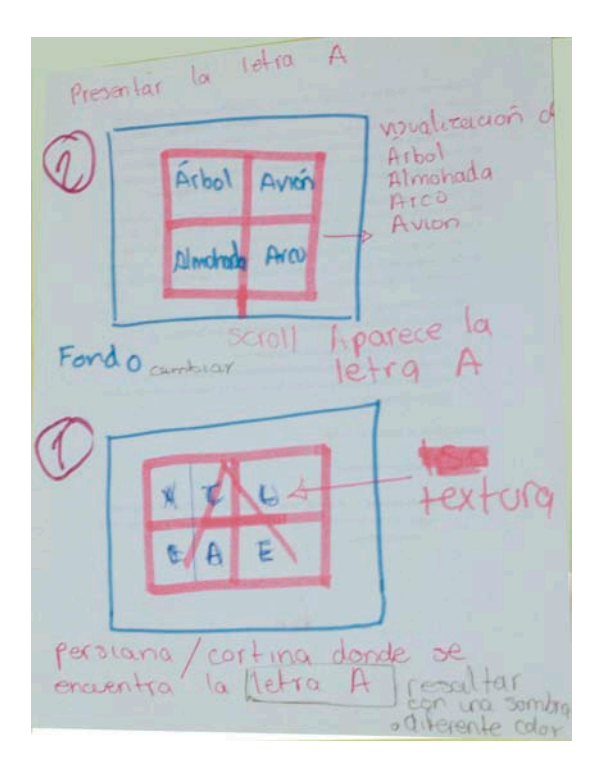

Boceto portada.

A partir de las ilustraciones del libro impreso " Letra a letra de editorial Combel" se fueron desarrollaron las interfaces, ya que las hojas contenían juegos didácticos con las cuales se fueron creando las interacciones para el libro electrónico y las ilustraciones se tomaron de la "letra a" (es el cuarto desordenado del niño).

Se desarrollo la tipografía que se vio en el boceto del águila, pero no fue utilizada en los textos, porque no contenía las dimensiones adecuadas, por lo tanto se utilizo en la textura del fondo.

Los movimientos que se utilizaron para la interacción fueron pensados con la finalidad de ser sencillos y adaptables, ya que la herramienta que se va a usar es el sofware Adobe Indesign.

#### Portada

Se utilizara un Scroll. Es un desplazamiento horizontal o vertical de los elementos ocultos la función se hace con el dedo de la mano o lápiz stylus como si fuera un pergamino.

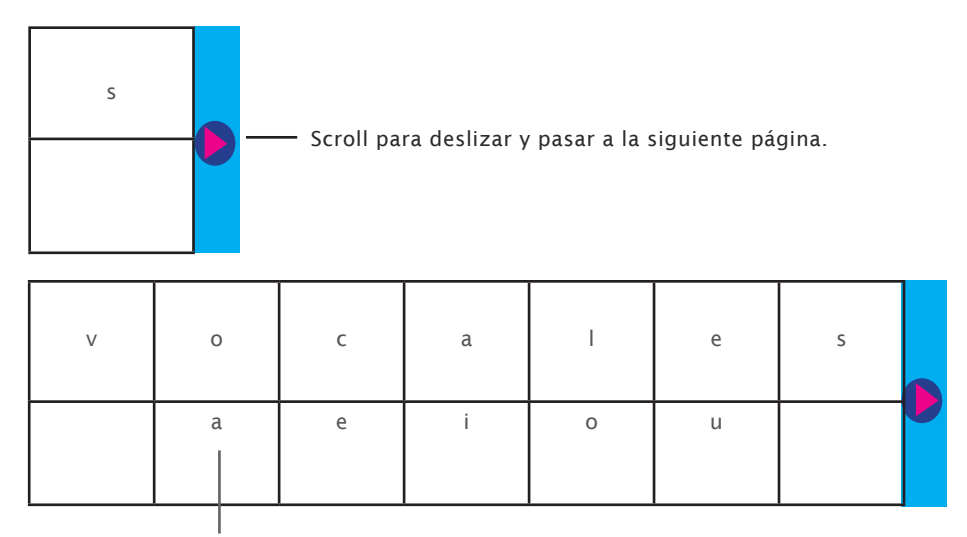

Botones para ir a las diferentes interfaces de las vocales.

#### Manual de uso:

 Las señalizaciones de las interacciones que se realizan en las interfaces, se mostraran en una secuencia de imágenes. Son todas las imágenes dentro de una carpeta para que al ser colocadas dentro de un recuadro fijo se muestre la animación en un tiempo determinado.

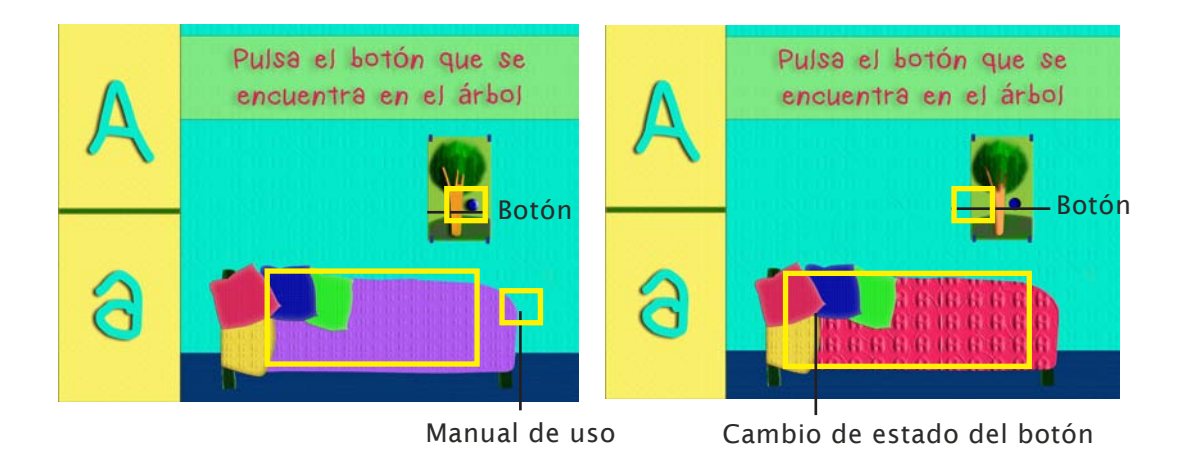

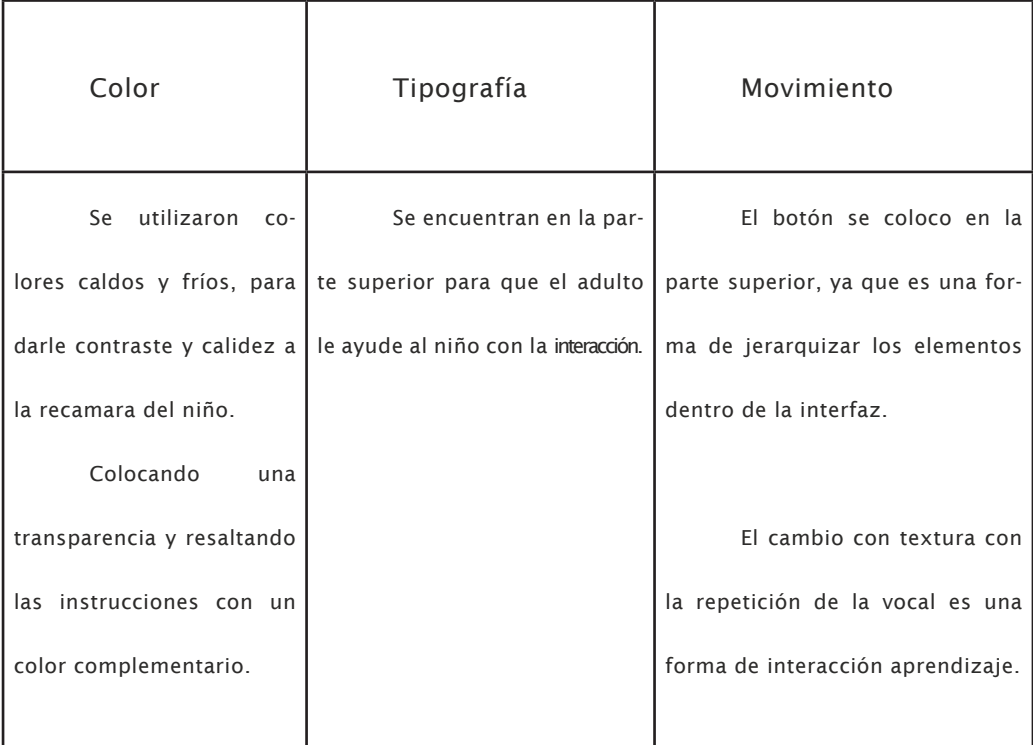

# Interfaz Vocal Ee

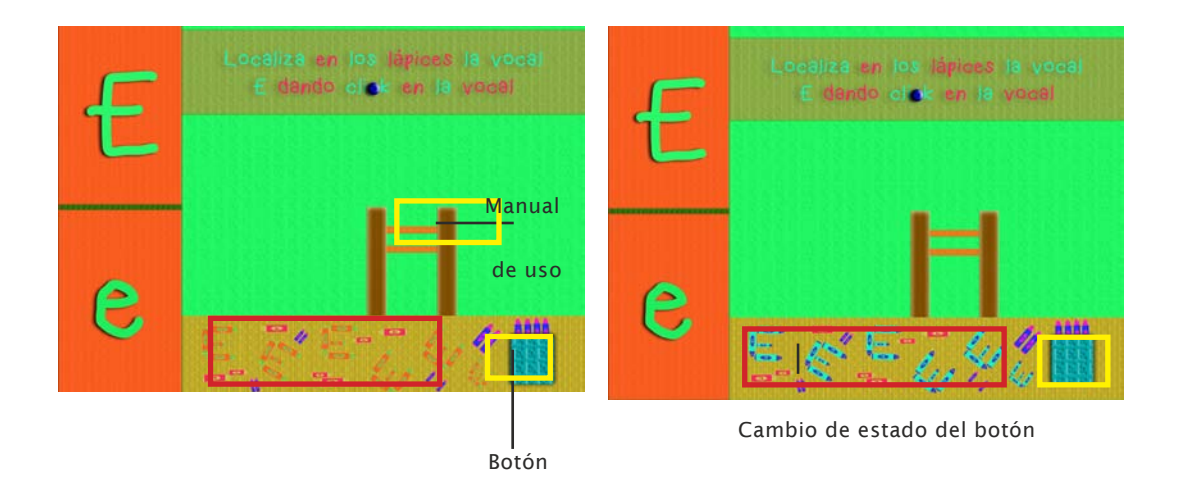

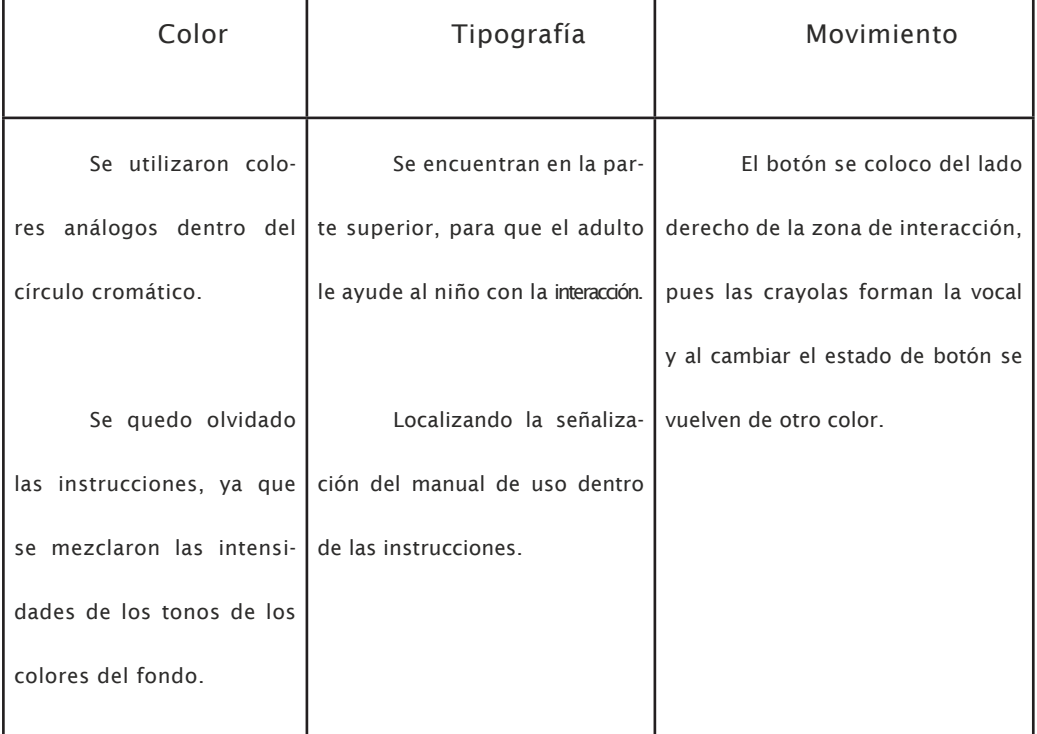

# Interfaz Vocal

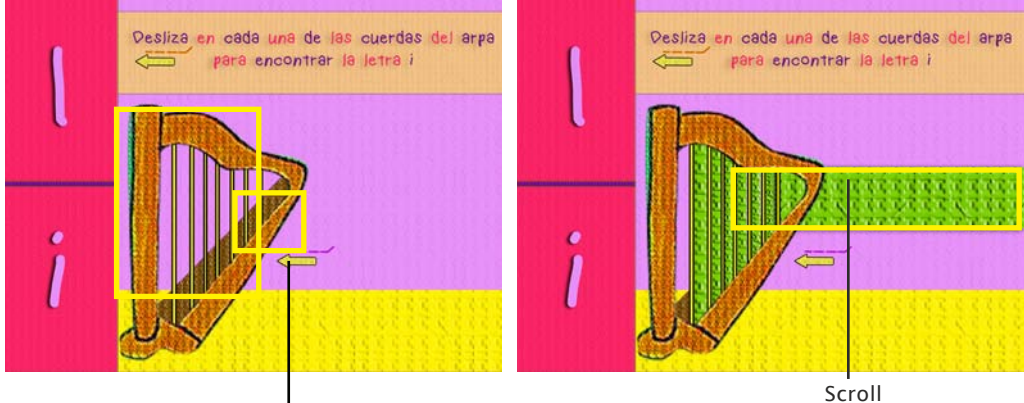

Manual de uso

Ii

Cambio de estado del botón

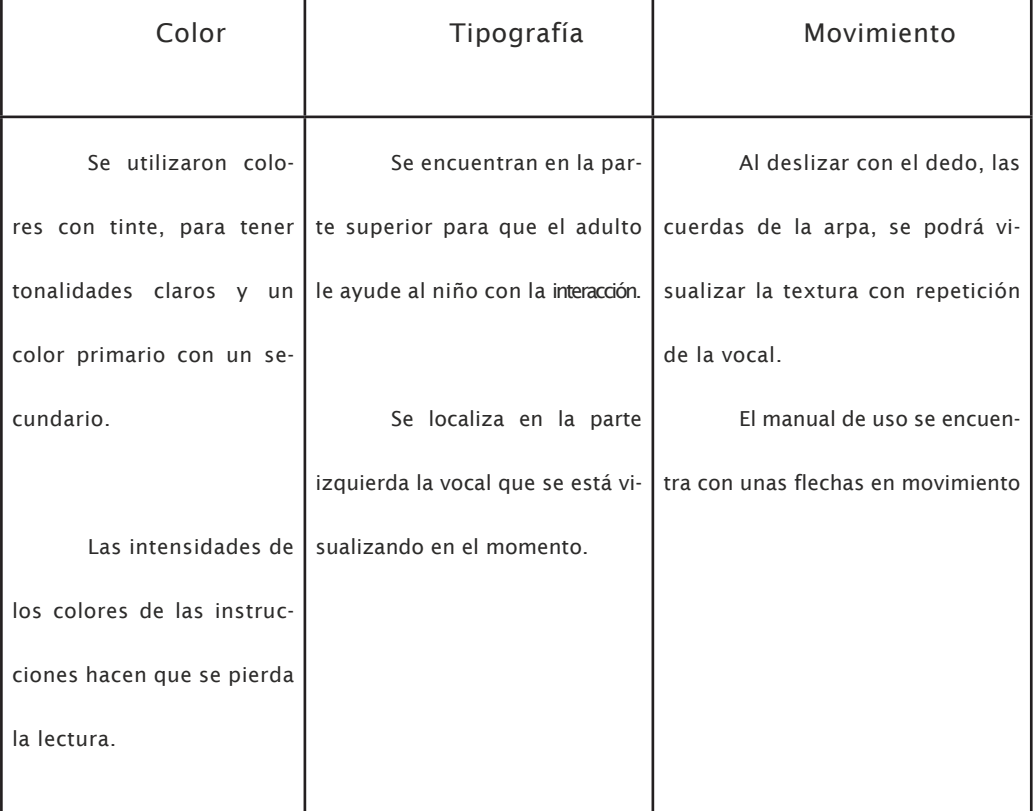

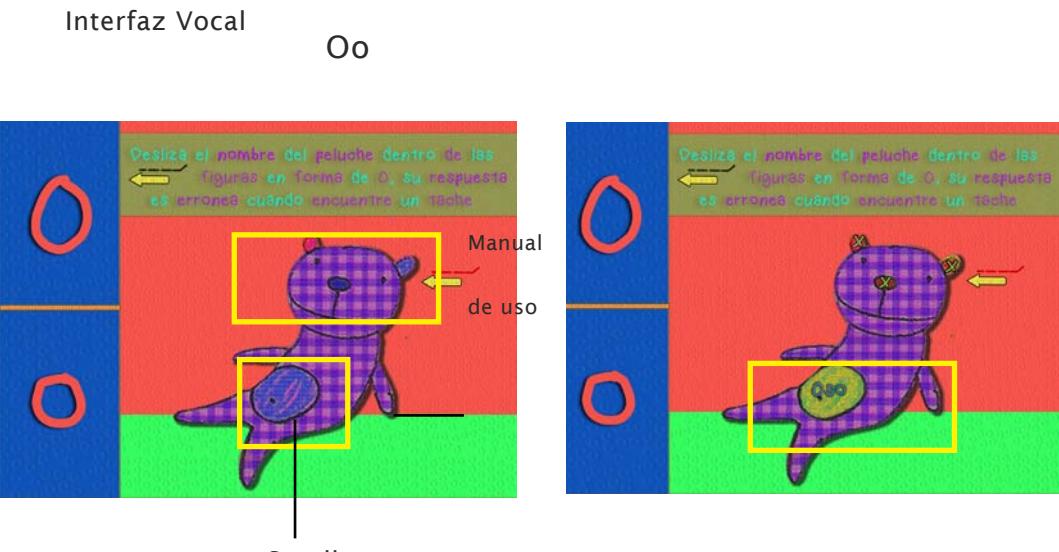

**Scroll** 

٦

Cambio de estado del botón

T

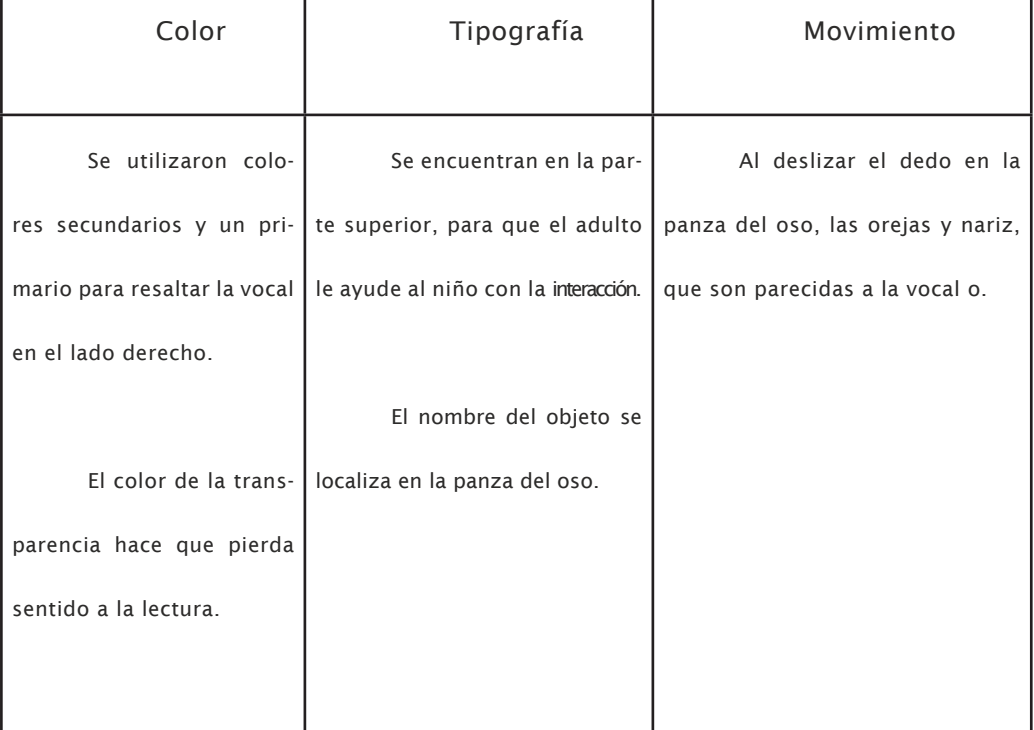

#### Interfaz vocal Uu

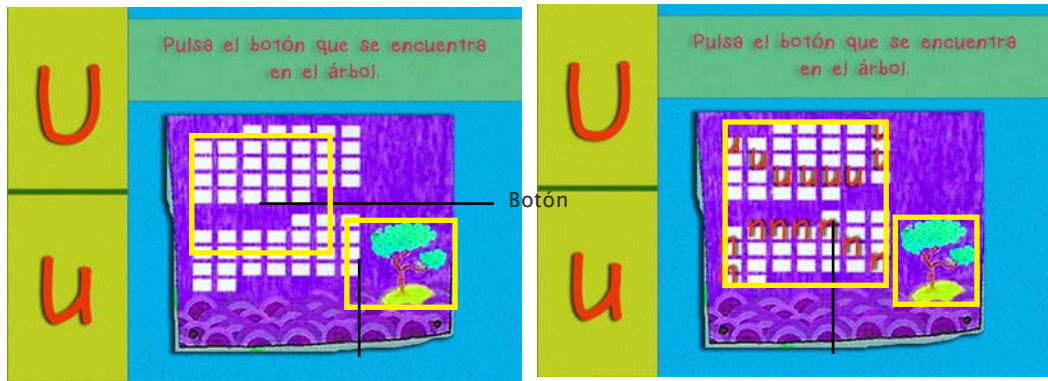

Manual de uso

Cambio de estado del botón

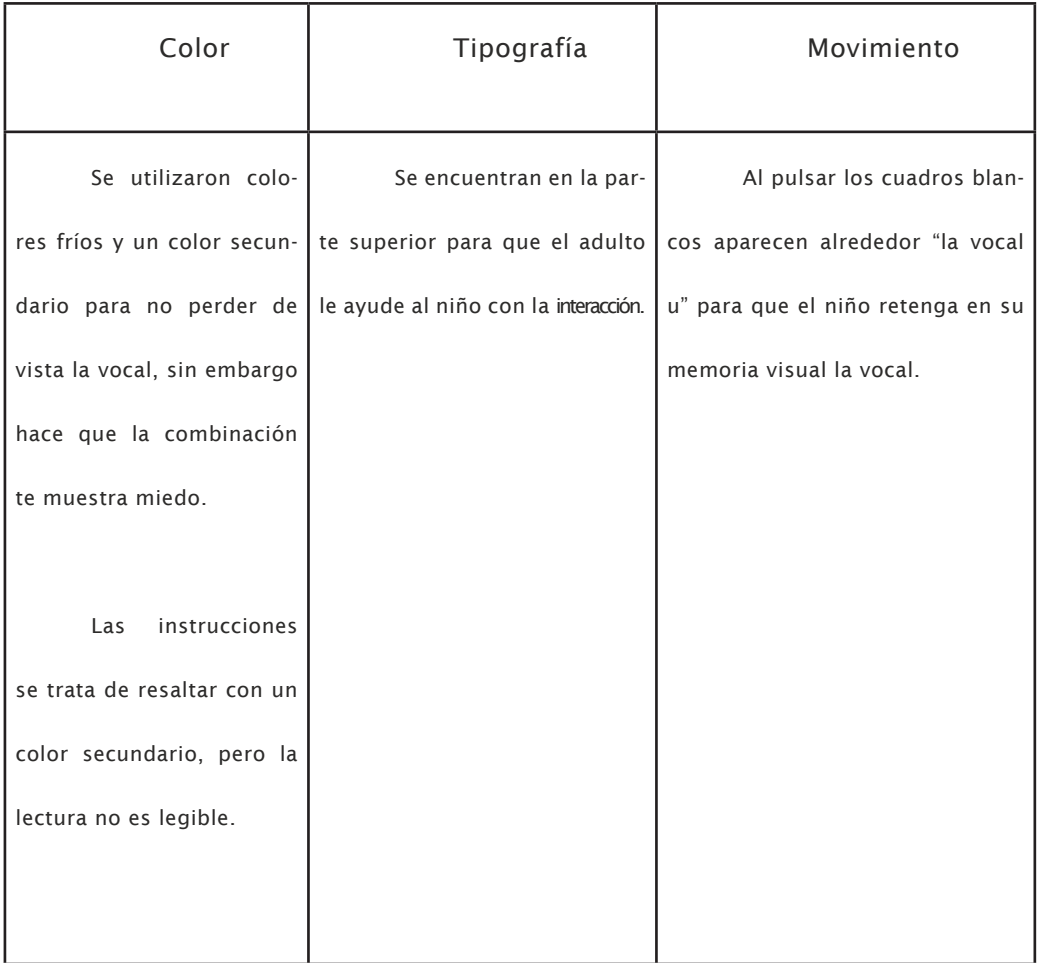

#### 3.5. Prototipar

Al generar ideas son plasmadas físicamente los conceptos con diferentes materiales, modificando la forma en pasarlos al software.

Los libros digitales se elaboran en computadora especialmente en Adobe Indesign. El complemento de Blurb para Adobe InDesign permite crear y diseñar libros y revistas directamente en InDesign para ser generados en formato impreso y digital.

Entre las funciones del complemento blurb se incluyen:

- . El tamaño del libro y la cantidad de páginas se puede crear automáticamente las plantillas y personalizadas.
- . Los Marcos son áreas de sangrado, corte y seguridad.
- . Revisión automática de errores.
- . Cargar con un solo clic para realizar un chequeo previo.
- . Producción de libros electrónicos de formato fijo.
- . Plantillas gratuitas para principiantes en diseño profesional, libros de fotografías, libros de cocina, catálogos y revistas.

EPUB (electronic publication, publicación electrónica) es un estándar de un formato de libro electrónico abierto y libre públicamente definido por el IDPF (International Digital Publishing Forum).

Una característica principal del EPUB es la adaptación al darle la capacidad a los textos, por lo tanto limita los bordes de la pantalla del lector electrónico.

El formato PDF es idóneo para la distribución de libros digitales, porque se pueden consultar en múltiples plataformas en donde se representa la página original de diseñó en la aplicación del dispositivo sin tener en cuenta las limitaciones de espacio y orientación.

Un fichero EPUB consiste en un archivo ZIP contiene a su vez 3 ficheros XML basados en estándares de código abierto (open source) el significado de los ficheros con sus siguientes siglas son:

- . OPS (Open Publication Structure): contiene las instrucciones de formato del contenido.
- . OPF (Open Packaging Format): describe la estructura del documento EPUB en formato XML.

 . OCF (Open Container Format): almacena todos los archivos que componen un EPUB y los comprime en formato ZIP.

#### Portada

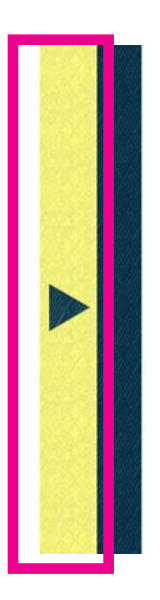

# Vocales

La flecha indica un Scroll en donde se localiza la interfaz con los botones de las vocales.

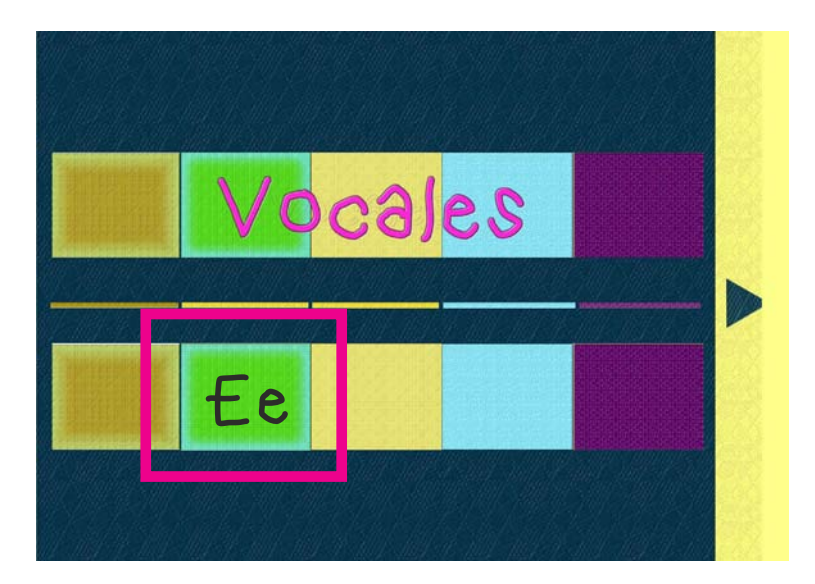

Los cuadros son los botones que contienen el enlace con las demás páginas del libro electrónico.

Manual de uso:

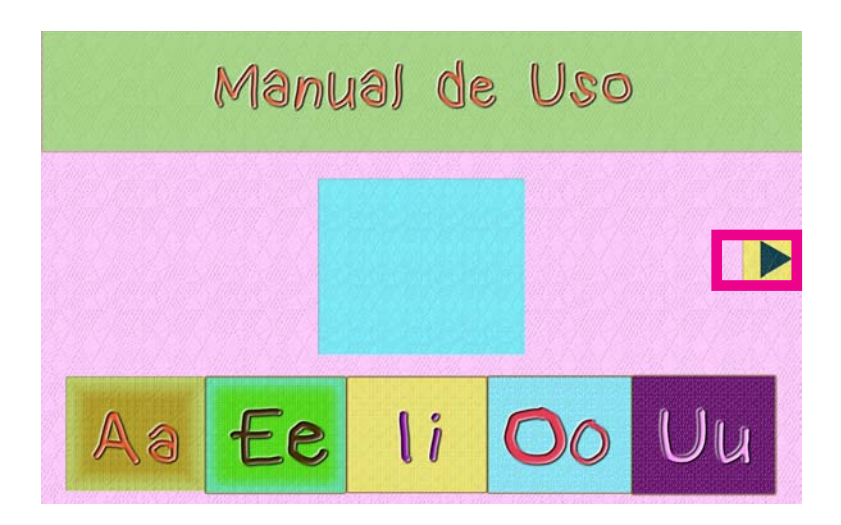

Es la secuencia de imágenes mostrando las señalizaciones de las interacciones.

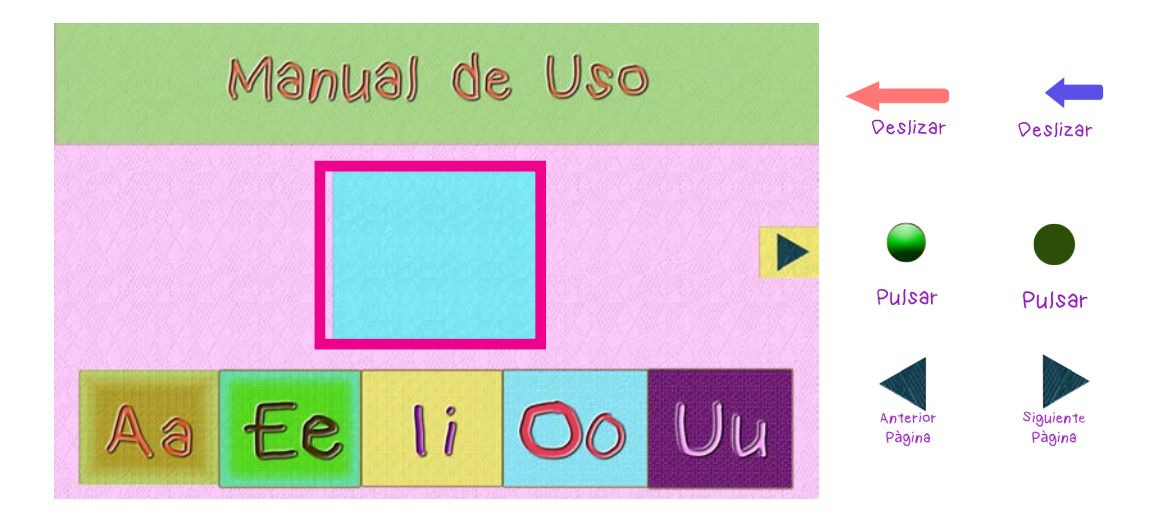

Los iconos del lado derecho son la secuencia de imágenes, estos se localizan en el recuadro azul..

# Interfaz vocal Aa

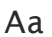

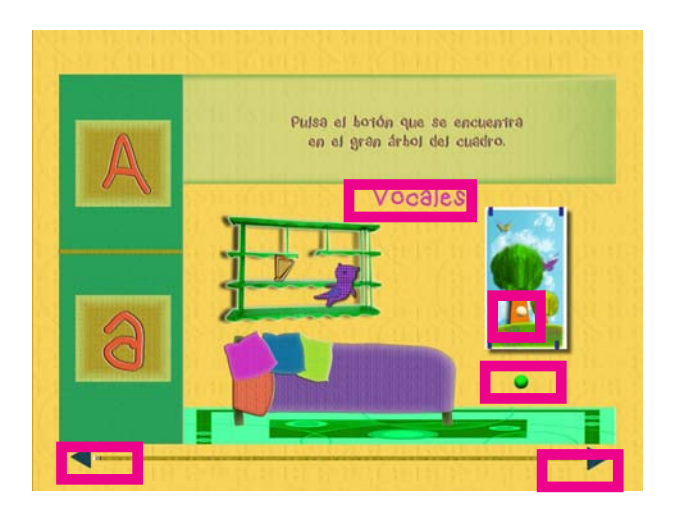

El botón de regreso a la portada se localiza en la parte superior "vocales".

El botón de interacción se encuentra en el cuadro del árbol, el primer estado de color amarillo

y segundo estado color café.

El manual de uso es un recuadro con un círculo se encuentra con una secuencia de imágenes.

La flecha izquierda regresa a la página anterior, la flecha derecha a la siguiente página.

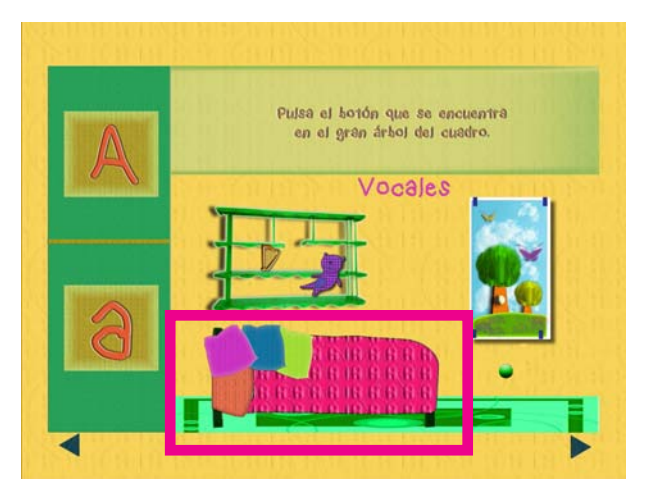

El cambio de estado de botón se localiza en la colcha de la cama rosa.

### Interfaz vocal Ee

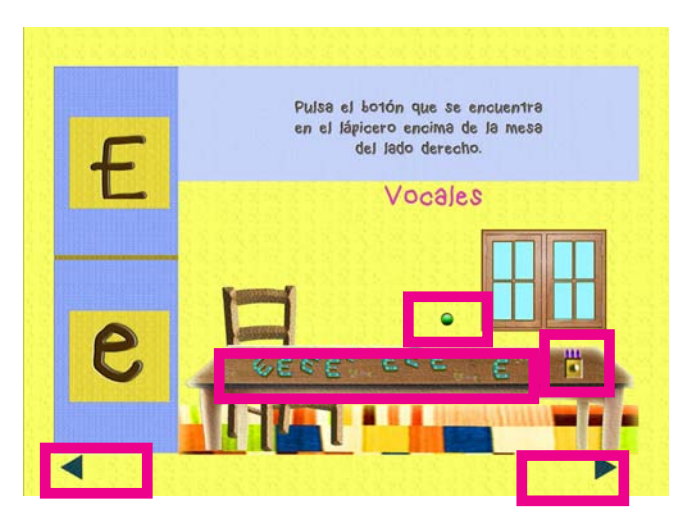

El botón de regreso a la portada se localiza en la parte superior "vocales".

El botón de interacción se encuentra en la mesa con forma de un lapicero, el primer estado de

color amarillo y segundo estado color café.

El manual de uso es un recuadro con un círculo se encuentra con una secuencia de imágenes.

La flecha izquierda regresa a la página anterior, la flecha derecha siguiente página.

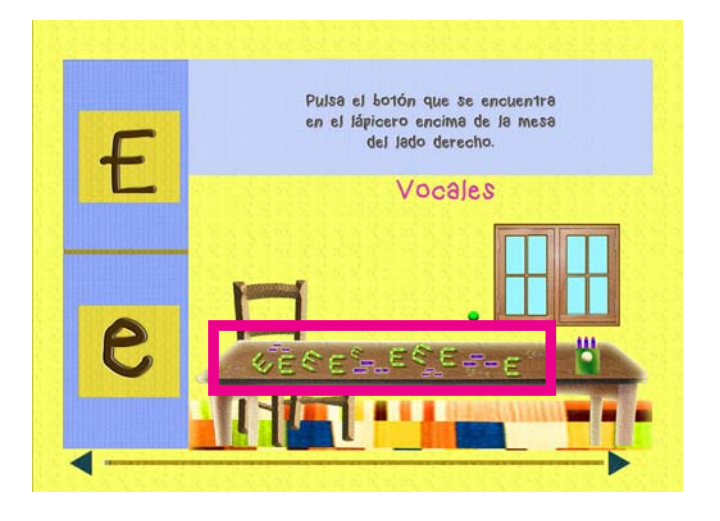

El cambio de estado de botón se localiza en la mesa con las letras "E"

#### Interfaz vocal Ii

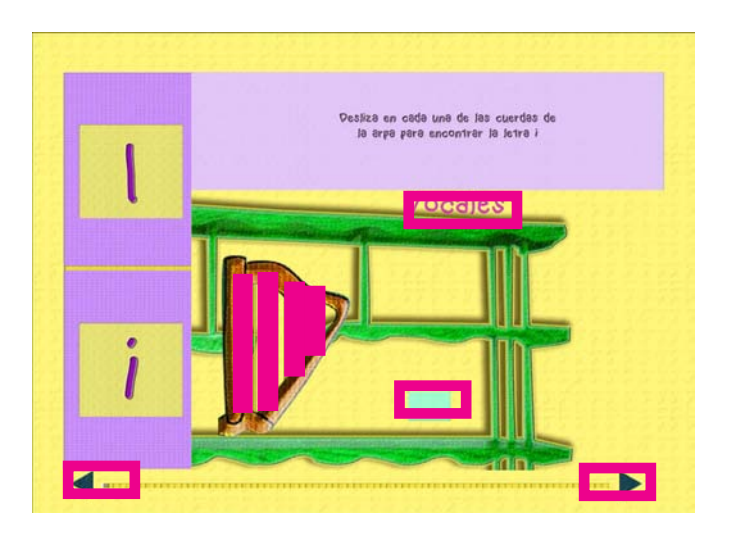

El botón de regreso a la portada se localiza en la parte superior "vocales".

El botón de interacción es un Scroll al deslizar con el dedo se encuentra la letra ´I´.

El manual de uso es un recuadro con una flecha se encuentra con una secuencia de imágenes.

La flecha izquierda regresa a la página anterior, la flecha derecha siguiente página.

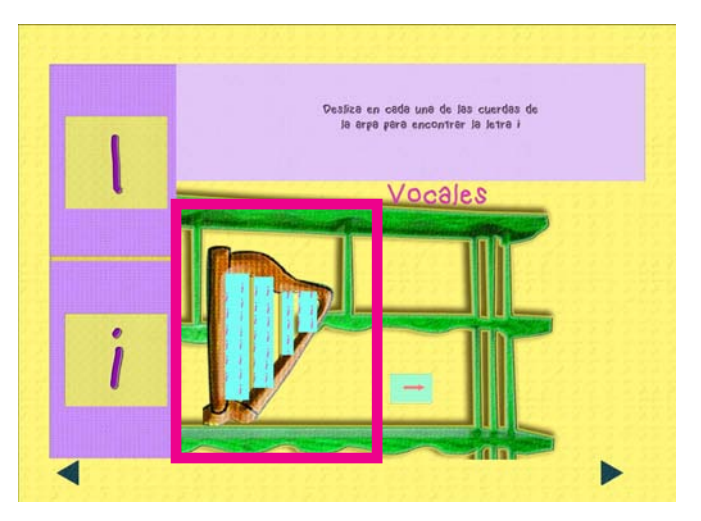

El Scroll se encuentra en la arpa al deslizar con el dedo se encuntran las letras ´I´.

Interfaz vocal Oo

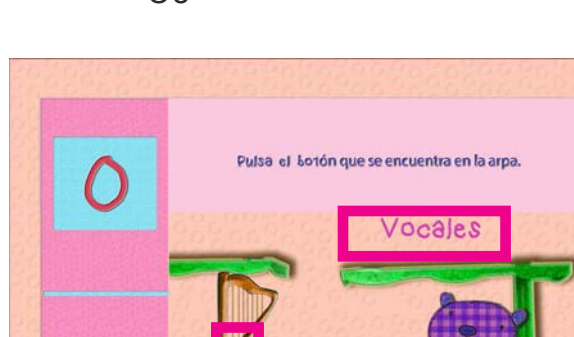

El botón de regreso a la portada se localiza en la parte superior "vocales".

El botón de interacción se encuentra debajo del arpa.

El manual de uso es un recuadro con un círculo se encuentra con una secuencia de imágenes.

La flecha izquierda, regresa a la página anterior, la flecha derecha siguiente página.

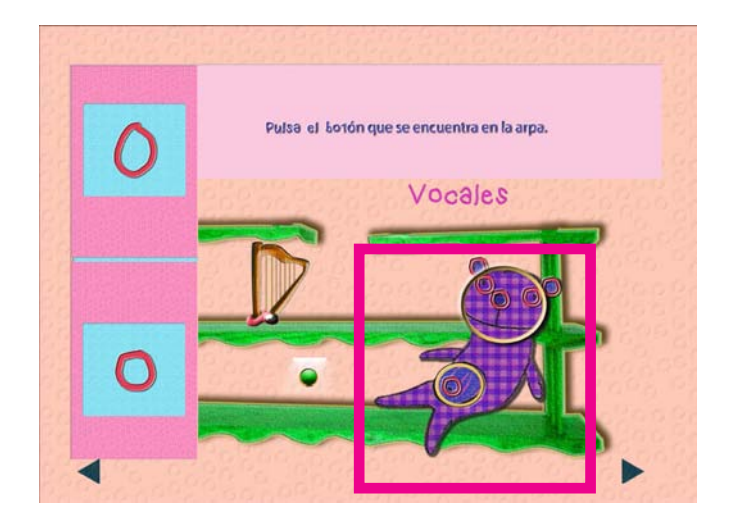

El cambio de estado de botón se localiza en el oso.
Interfaz vocal Uu

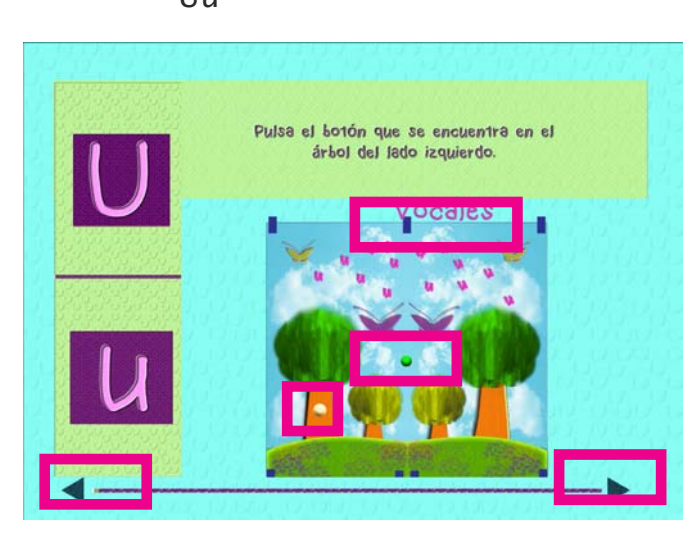

El botón de regreso a la portada se localiza en la parte superior "vocales".

El botón de interacción se encuentra en el árbol del lado izquierdo.

El manual de uso es un recuadro con un círculo se encuentra con una secuencia de imágenes.

La flecha izquierda regresa a la página anterior, la flecha derecha siguiente página.

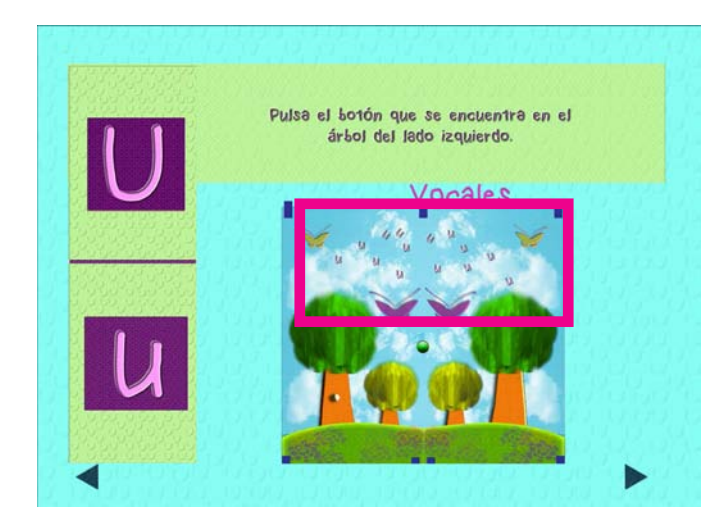

El cambio de estado de botón se localiza en el recuadro encima de las nubes.

## 3.6. Evaluación

La evaluación es el resultado por el cual se realiza una entrevista o evento para que las personas opinen acerca de la funcionalidad del producto. Sin embargo se puede justificar teóricamente la utilización de los elementos gráficos.

Los fundamentos de diseño nos sirve para saber la buena distribución de los elementos gráficos dentro de un diseño, por lo tanto en la siguiente tabla se muestra la explicación de las interfaces:

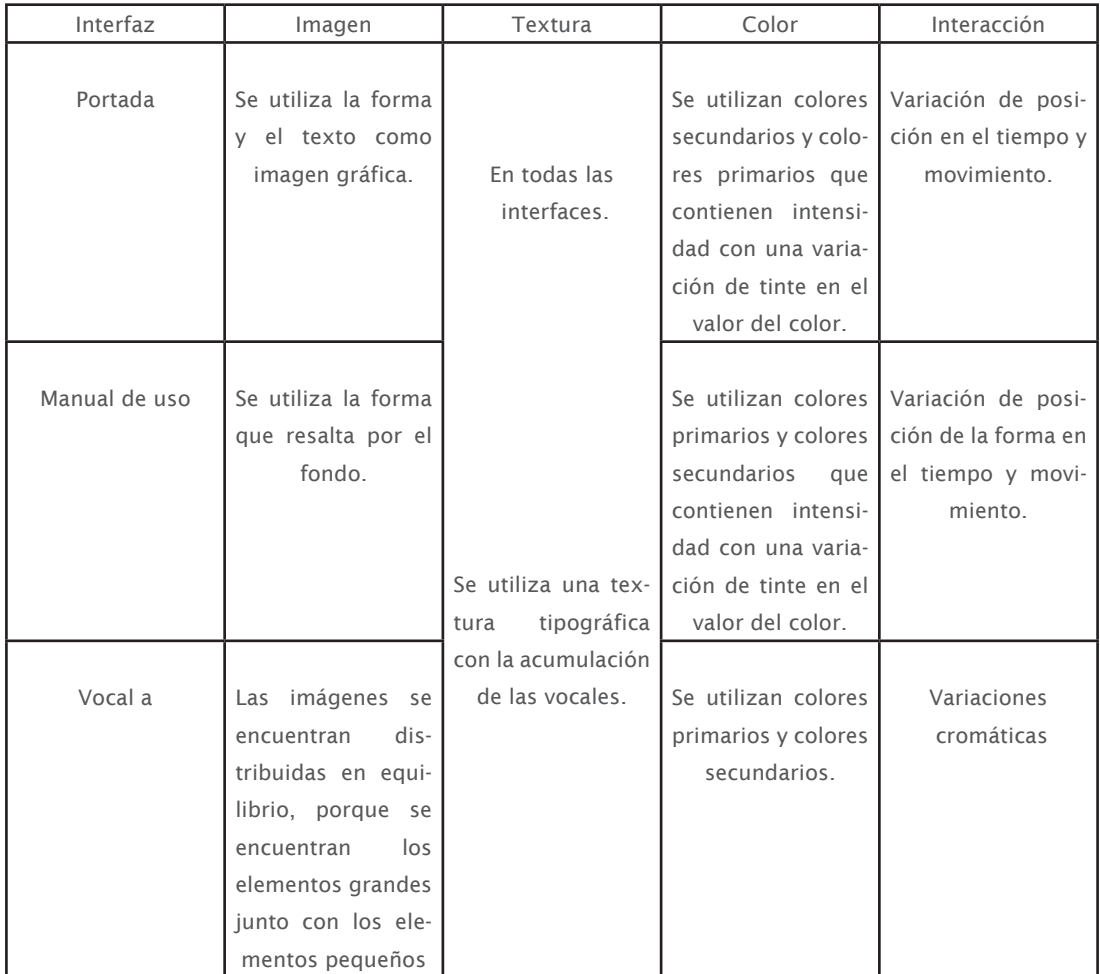

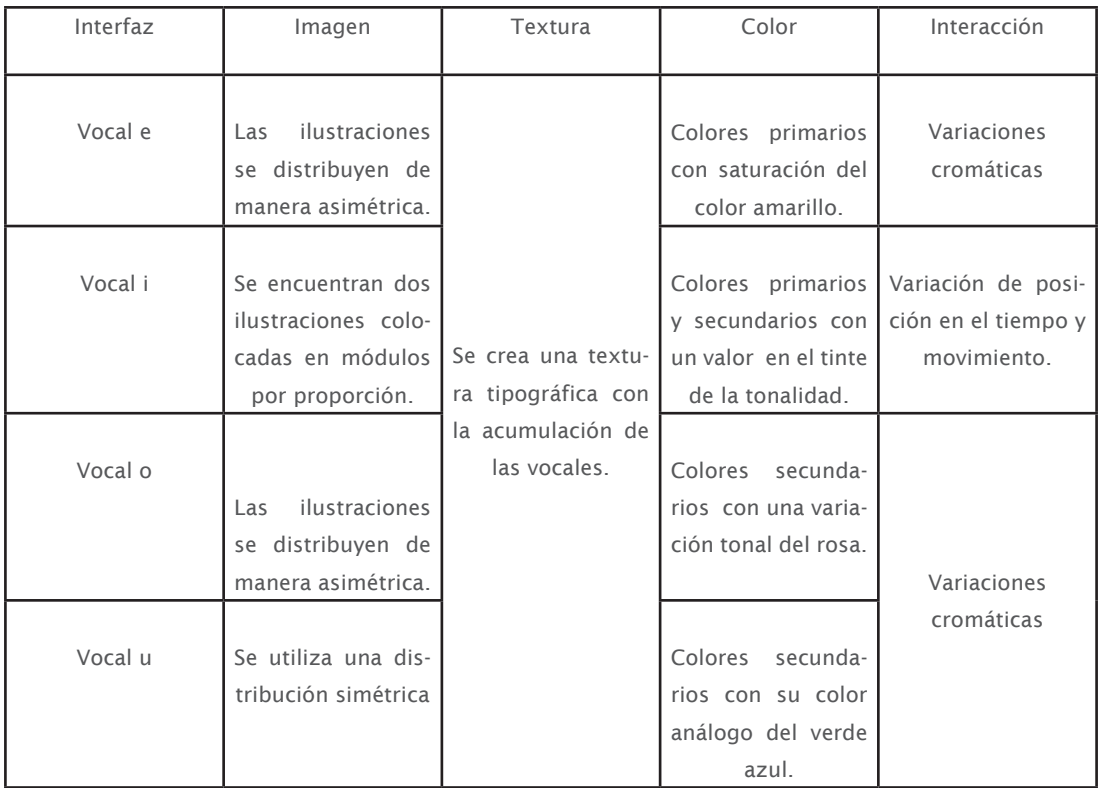

Tabla elaborada por Astrid de la información del libro de "Diseño gráfico. Nuevos fundamentos"

## Conclusiones

En la disciplina de diseño y comunicación visual se puede unificar dos áreas divididas en el campo laboral como son: el diseño editorial y la multimedia. El diseño de interfaces e interacciones de los productos multimedia con contenidos para la creación de los libros electrónicos se apoyan en conceptos heredados del diseño editorial, por ejemplo la retícula y elementos tipográficos establecen nuevas reglas en los movimientos de los nuevos medios de comunicación como son los libros electrónicos interactivos.

En la actualidad el diseñador a utilizado como una herramienta indispensable el internet y el manejo de la tecnología olvidando la gran variedad de aportes históricos, materiales y técnicas.

empatía, definir, lluvia de ideas, prototipar y evaluar son conceptos concretos y contienen un ciclo, donde al evaluar el producto se pueda regresar a los pasos anteriores sin tener que iniciar nuevamente el proyecto, ya que se puede obtener mejorías de los errores mencionados por los usuarios para ofrecerles confianza y satisfacción a su necesidad. Al diseñar el proyecto de "las vocales" con el proceso de diseño "disign thinking", sirve para diseñar de una manera consciente el producto que va a sacar en el mercado, ya que los cinco pasos mencionados en el tercer capítulo son: la

## Bibliografías

Aguado, J., M., etal. 2013. "La comunicación móvil, hacia un nuevo ecosistema digital. Comunicación. Editorial Gedisa.

Andy P., y N.,. 2013. "Diseño Interactivo. Teoría y Aplicación del DCU". Océano Asis, R., etal. 2007. "Sobre la accesibilidad universal en el derecha Fundación El Monte". Cuadernos "Bartolome de las Casas" 42. Bussarakampakom. Ch. etal. 2012. "El diseño: 7 visiones transversales" .Universidad de León.

Calvet, L., J., 2007. "Historia de la escritura de Mesopotamia hasta nuestros días". Paidos. España.

Crispo, V., J., 2002. "Audio y Video Digital". Anaya Multimedia. México.

Cordón, A., J., 2011. "La revolución del libro electrónico". Editorial UOC.

Fernández, M., A., 2012. "Ebook: creación y diseño de libros electrónicos".

García, J., Cascón, F., etal. 2012. "Libros electrónicos y contenidos digitales

en la sociedad del conocimiento". Pirámide. Madrid.

García, R., 2006. "Diseño gráfico de contenidos para internet, con macromedia Flash". España.

Garza, M., 2006. "Guías de carreras UNAM, 2006-2007".

Granollers, T., etal. 2005. "Diseño de sistemas interactivos centrados en el usuario". Editorial UOC. Barcelona.

Hillner M,. 2009. "Bases de la tipografía. Tipografía virtual". Parramon.

Arquitectura y Diseño.

Jakob, N., 2007. "Usabilidad, diseño de sitios Web". Anaya Multimedia. Madrid. Kendall, K., E., etal. 2005. "Análisis y diseño de sistemas". Earson. Educación. Sexta edición.

Maillo., S., R., y S.,2011."Navegar en internet. Mi primer proyecto Web"

Alfaomega Ra-Ma

Lizandra, J., L., 2007. "Fundamentos del diseño". Universidad Jaumei.

López,. G., J., 2012."Manual práctico. Construcción de páginas Web". Starbook

Lucienne, R,. 2008. "Retículas, soluciones creativas para el diseñador gráfico". GG. España.

Lupton, E., 2012. "Intuición, Acción, Creación, Graphic Design Thinking",

GG España.

Lupton, E., Phillips, J. 2008. "Diseño gráfico. Nuevos fundamentos". GG Martinrey, S., G., etal. 2011. "La revolución digital y la sociedad de la información". España.

Martínez, J., A., etal. 2006. "La accesibilidad de los contenidos Web" Editorial UOC.

Pérez, C., G., 2008. "La formación on-line". Barcelona.

Munari, B., 2008. "Diseño y comunicación visual. Contribución a una metodología didáctica". GG. Barcelona.

Muñoz, M., A., 2000. "Diseño ergonómico de Aplicaciones Hipermedia".Paidós Navarro, A., 2012. "Letra a letra". Combel.

Rollíe, R. etal. 2004. "La enseñanza del diseño en comunicación visual".

Nobuko. Argentina.

Rojo, J., 2004. "Diseño Digital". Paidos. Barcelona.

Sarava, M., H., 2006. "Ergonomía de concepción, su aplicación al diseño y otros procesos proyectuales". Javeriana. Facultad de arquitectura y diseño. Bogota.

Sevilla, M., 2013. Creating ebooks for education. Primera edición.

Siegel, D., 1997. "Técnicas avanzadas para el diseño de páginas Web".

Anaya Multimedia. Madrid.

Wayne, S., M., 1992. "Los orígenes de la escritura". Siglo veintiuno.

Zanón D., etal. 2007. "Introducción al diseño editorial". Visión Net. España.

Zappaterra, Y., 2009. "Diseño editorial, periódicos y revistas". G.G. España.

Zeegen, L,. 2003. "Principios de ilustración", GG. España.

## Bibliografías Electrónicas.

Moreno, M, P. 03\_Julio\_2013. "El lenguaje y la ilustración en la literatura infantil". https://suite101.net/article/el-lenguaje-y-la-ilustracion-en-la-literatura-infantil-a15455.VBDzVWNc8TI.

Zamora, A. 05\_Noviembre\_2014. "Diseño de interfaz, importancia y proceso". https://es.slideshare.net/adrianazamora/diseo-de-interfaz-importancia-y-proceso-24058181.

Somerville, I. 06\_Enero\_2016. "Diseño de la interfaz de usuario".

Quinta edición. https://docs.google.com/document/d/1UjUZJpNO9rc4uN-98JKteih4JpoeY3lamjyWwxDKqcIg/edit?pref=2&pli=1.

Rosado. A. 11\_Noviembre\_2015. "Diseño de interfaces hombre- maquina (HMI). www.uv.es/rosado/courses/sid/Capitulo6\_HMI.Pdf.

Erivera, P. 11\_Noviembre\_2015. "Los elementos de Diseño de una interfaz". https://es.slideshare.net/pantonyerivera/elementosdeinterfaz-13021225?related=4.

Millán, J., A., 11\_Abril\_2012. https://www.fgcsic.es/lychnos/es\_Es/articulos/ aportacion\_digital\_aluniverso\_de\_las\_enciclopedias.

La casa de Bambú blog. 11\_Abril\_2012. https://lacasadebambu.wordpress. com/audiolibros.